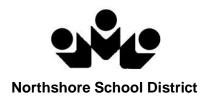

# StudentVUE

# Student Guide

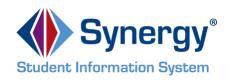

NSD Synergy Training: StudentVUE Rev. 3.0 07/21/18 Copyright<sup>©</sup> 2012 Edupoint StudentVUE StudentVUE Page 1 of 37

## **Table of Contents**

| Overview                                             | 3  |
|------------------------------------------------------|----|
| Student Account Activation                           | 4  |
| Account Creation                                     | 4  |
| Viewing Information                                  | 4  |
| Log Into Account                                     | 4  |
| School Communication                                 | 4  |
| Home Screen                                          | 5  |
| Navigation Bar                                       | 6  |
| Messages                                             | 6  |
| Calendar                                             | 7  |
| Attendance                                           | 11 |
| Class Schedule                                       | 13 |
| Course History                                       | 14 |
| Course Request                                       | 17 |
| Grade Book                                           | 19 |
| Report Card for High School and Junior High Students | 21 |
| Report Card for Elementary Students                  | 22 |
| School Information                                   | 23 |
| Student Info                                         | 24 |
| StudentVUE Mobile App                                | 25 |
| Overview                                             | 25 |
| Hardware And Software Requirements                   | 25 |
| Device Setup                                         | 25 |
| Log In                                               | 27 |
| Viewing Information                                  | 28 |
| Messages                                             | 29 |
| Calendar                                             | 29 |
| Attendance                                           | 31 |
| Grade Book                                           | 32 |
| Student Info                                         | 36 |
| School Information                                   | 37 |

## Overview

#### What is the StudentVUE portal?

To help students get the most out of school, you want day-to-day insight into the academic experience. With the Synergy StudentVUE web portal, students can access near real-time information on attendance, class schedules, report cards, course history, graduation status and more.

## Is there a way to contact the teacher or Counselor if I have a question about what I see on the screen?

Easy access to communication tools throughout the various StudentVUE screens promotes the contact between home and school that is necessary for student success.

#### Is my school information available to anyone on the internet?

While the website is accessible over the Internet, access is secured via a user name and password. Only you and your parent(s)/guardians who have StudentVUE accounts can you're your student information.

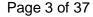

## **Student Account Activation**

#### Account Creation

Your StudentVUE account is already created. Use your Northshore School District logon. If you have any questions about your password, please see your school's librarian.

### **Viewing Information**

#### Log Into Account

- 1. In your web browser, go to https://studentvue.nsd.org. The StudentVUE login screen opens.
- 2. Enter User Name and Password. Click Login.

|   | Virifiador<br>Nortificador<br>Based Distance                                                          |
|---|----------------------------------------------------------------------------------------------------|
|   | Student/UE Account Access                                                                             |
| ł | Login Activate My Account                                                                             |
|   | User Name:<br>Password:<br>Login<br>Contact your school if you do not have your account<br>details.>> |
|   |                                                                                                    |
|   |                                                                                                    |
|   | District URL for mobile app: not specified                                                            |
|   |                                                                                                    |
|   | Return to common login I Contact I Privacy                                                            |
|   | Ecopyref 2016 Edupori, LLC                                                                            |

#### School Communication

|         |                                                 |                                                 | nore School District |
|---------|-------------------------------------------------|-------------------------------------------------|----------------------|
| GRAD    | E BOOK                                          |                                                 |                      |
| Classes | for Woodinville High School                     |                                                 | S1 MT 🖤              |
| *       | 1 MICHELLE GRUBER                               | O Missing Assignments                           |                      |
| *       | 2 ROBERT HESTER S<br>ROBERT HESTER S            | 0 Missing Assignments                           |                      |
| *       | 3 SPANISH 200<br>KATHRYN SCHRAMM S<br>Reem: 128 | O Missing Assignments                           |                      |
| *       | 4 MORGAN ACKLEY<br>Hoore: 223                   | O Missing Assignments                           |                      |
| *       | 5 AP BIOLOGY<br>JENNIFER JOHNS S<br>Room: 123   | 3 Missing Assignments                           |                      |
| •       | 6 ENGLISH 10<br>REBEKAH SANDUSKY S<br>Room 224  | O Missing Assignments<br>4 Class Level Recordes |                      |
|         | ADVISORY                                        |                                                 |                      |

Throughout the various StudentVUE screens, teacher and staff names that are associated with you are displayed in blue as in the example above. This is a convenient communication link to promote contact between home and school. Click are to send an e-mail to that teacher.

NSD Synergy Training: StudentVUE Rev. 3.0 07/21/2018 Edupoint<sup>®</sup> Copyright<sup>®</sup> 2014 Edupoint E

Page 4 of 37

#### Home Screen

After logging on to the website or activating an account, you will see the Home tab screen of the StudentVUE portal. The information on the home page includes:

| TJH-Student<br>Timbercrest Middle School                                                                                                    |                                                                                                    | My Account Help Close |
|----------------------------------------------------------------------------------------------------|----------------------------------------------------------------------------------------------------|-----------------------|
| ID: 1105668 (425-408-6900)                                                                                                    | Northshor                                                                                                    | e School District     |
| Home Calendar Calendar Calenda | TJH-Student<br>ID: 1105688<br>Timbercrest Middle School                                                                                                    |                       |
| Course Request<br>Course Request<br>Grade Book<br>A<br>Beport Card<br>School Information<br>Student Info<br>Test History                                                                                                    | ADVISORY 6-8: Student Survey (4/24/2018)      EXPLORING TECH II: Cutting Board Rubric (4/26/2018)      ADVISORY 6-8: Survey Part II (4/26/2018)      Attendance notes for 05/24/2018, 05/21/2018, 05/08/2018      School Events on 05/28/2018, 05/29/2018, 05/30/2018      Cutting EADTH SCIENCE: Mater Currie & Encineration Outle (8/4/(2018)) |                       |
|                                                                                                    | CHALL EARTH SCIENCE: Water Cycle & Engineering Quiz (6/1/2018)                                                                                                    |                       |
| Close   Contact   Privacy                                                                                                    | Edupoint'<br>Ocgyptyn 2018 Edupoir, LLC                                                                                                    | Accessibility Mode    |

- 1. The Navigation bar contains links to various areas within StudentVUE. These areas are described below. The Navigation Bar remains consistently on the left as you view the information in StudentVUE, except when viewing the Account tab. It identifies the area you are viewing by highlighting the bar. Click **Home** at the top to return to Recent Events, shown in the example above.
- 2. Recent Events includes grading period dates, school events, and attendance notes. Information in blue is a link for more detailed information.

District Announcements are displayed with a 🎰 symbol.

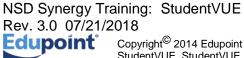

## Navigation Bar

#### Messages

Messages<sup>0</sup>

Messages display important district/classroom messages and emails. The number of unread messages displays in the red circle.

| 1105688 (425-408-6900) |                   |                     | Northshore School District<br>Good morning, TJH-Student Apple, 7/21/2018         |
|------------------------|-------------------|---------------------|----------------------------------------------------------------------------------|
| ome                    |                   |                     | Good morning, 13H-Student Apple, 1/21/2018                                       |
| Messages               | MESSAGES          |                     |                                                                                  |
| Calendar               |                   | Date                | Subject                                                                          |
| Attendance             | $\mathbf{\nabla}$ | 06/01/2018 13:13:00 | TJH-Student - CHALL EARTH SCIENCE: Water Cycle<br>& Engineering Quiz (6/1/2018): |
| Class Schedule         |                   | 04/26/2018 12:28:00 | TJH-Student - ADVISORY 6-8: Survey Part II<br>(4/26/2018):                       |
| Course History         |                   | 04/26/2018 08:40:00 | TJH-Student - EXPLORING TECH II: Cutting Board                                   |
| Course Request         |                   | 04/24/2018 07:39:00 | Rubric (4/26/2018):<br>TJH-Student - ADVISORY 6-8: Student Survey                |
| Report Card            |                   |                     | (4/24/2018):                                                                     |
| School Information     |                   |                     |                                                                                  |
| Student Info           |                   |                     |                                                                                  |
| Test History           |                   |                     |                                                                                  |

Click the message to view.

| DI: 1105688 TJH-Student<br>Timbercrest Middle<br>(425-408-6900) |                                                         |                                                                                                    | My.<br>Northshore School Distric<br>Good morning, TJH-Student Apple, 7/21/2011   |  |  |
|-----------------------------------------------------------------|---------------------------------------------------------|----------------------------------------------------------------------------------------------------|----------------------------------------------------------------------------------|--|--|
| Home Messages                                                   | MESSAGES                                                |                                                                                                    |                                                                                  |  |  |
| Calendar                                                        | Date                                                    |                                                                                                    | Subject                                                                          |  |  |
| Attendance                                                      | 06/01                                                   | /2018 13:13:00                                                                                                    | TJH-Student - CHALL EARTH SCIENCE: Water Cycle<br>& Engineering Quiz (6/1/2018): |  |  |
| to Class Schedule                                               | From: ANDREW STEPHENSON 🔤                               |                                                                                                    |                                                                                  |  |  |
| Course History                                                  | Students,                                               | Students,<br>The quiz for Activities 4.6, 4.7 & Engineering for Disaster is now open. I have included the link to the quiz at the bottom of this email. There are a few things<br>you need to know before beginning.<br>1. You must be looged in to your NSD account to take the quiz. |                                                                                  |  |  |
| Course Request                                                  |                                                         |                                                                                                    |                                                                                  |  |  |
| Grade Book                                                      | 1. You must be logged in to your NSD account to take t  |                                                                                                    |                                                                                  |  |  |
| A <sup>+</sup> <sub>O</sub> Report Card                         | 2. You may use your notes and activities for reference. |                                                                                                    |                                                                                  |  |  |
| School Information                                              | 3. This should be done individually using your own thou | 3. This should be done individually using your own thoughts.                                                                                                    |                                                                                  |  |  |
| Student Info                                                    | The quiz must be completed by 4:00 pm Wednesday         | June 6th.                                                                                                    |                                                                                  |  |  |
| Test History                                                    | https://goo.gl/forms/FT99hS5dYAZ70B6G2                  |                                                                                                    |                                                                                  |  |  |
|                                                                 | Best,                                                   |                                                                                                    |                                                                                  |  |  |
|                                                                 | Mr. S.                                                  |                                                                                                    |                                                                                  |  |  |
|                                                                 | ► 04/26                                                 | 2018 12-28-00                                                                                                    | TJH-Student - ADVISORY 6-8: Survey Part II                                       |  |  |

Unread messages do not appear in bold font. To remove a message click X.

#### Calendar

Calendar displays the important details of your school day.

Click **Calendar.** The school calendar lists school holidays and other school events. Information in blue is a link for more detailed information. If your school is using the Synergy Grade Book, you can access information about assignments and grades through the calendar, too. The calendar can be screened by day, week, or month.

| ee Messages                        | CALEND   | AR              |                                                                                                    |                                                                              |                                                                                                    |                                                                                                    | Northshore Sc<br>Good afternoon, Daddy                                                                                                    |                |  |
|------------------------------------|----------|-----------------|----------------------------------------------------------------------------------------------------|------------------------------------------------------------------------------|----------------------------------------------------------------------------------------------------|----------------------------------------------------------------------------------------------------|----------------------------------------------------------------------------------------------------|----------------|--|
| Calendar                           | :: ALL   |                 | <b>3</b> :: ( ALL <b>3</b> :: (                                                                                                    | ALL 😳                                                                        |                                                                                                    |                                                                                                    |                                                                                                    | Calendar       |  |
| lass Schedule                      | <b>4</b> |                 |                                                                                                    | September 20                                                                 | 117 😑 ->                                                                                                    |                                                                                                    |                                                                                                    |                |  |
| Course History                     |          | Sunday          | Monday                                                                                                    | Tuesday                                                                      | Wednesday                                                                                                    | Thursday                                                                                                    | Friday                                                                                                    | Saturday       |  |
| Course Request                     | Week 2   | 27<br>No School | 28<br>No School                                                                                                    | 29<br>No School                                                              | 30<br>No Bichool                                                                                                    | 11<br>Na School                                                                                                    | 1<br>No School                                                                                                    | 2<br>No School |  |
| Brade Book<br>Report Card          | Wrek D   | 3<br>No School  | 4<br>No School                                                                                                    | 8<br>No School                                                               | 6<br>Start of school                                                                                                    | 7<br>MORLEY, J ALGEBRA ((6) : syllabus signature<br>sturmed - Score: 100.00                                                                                                  | 8                                                                                                    | ·              |  |
| School Information<br>Student Info | Week 2   | 10              | 11<br>MORLEY, J ALGEBRA (6): 81: 9.20 49-12,<br>27-30, 45-50, 62-64, +ws/CC-1 81-14, +p.50<br>810-40(5), 54-64(5) - Score: 100.00                                                                                           | 12<br>STEPHENSON, A CHALL EARTH<br>SCIENCES) : Signed Syllabus - Score: Yes  | 13<br>WILCOX, E EXPLORING TECH I(1): General<br>Lub Safety Test - Score: 100.00                                                                                                    | 14<br>WILCOX, E EXPLORING TECH I(1): Sorell<br>Taw Safety Test - Score: 100.00<br>MORLEY, JALOESPA 8(5): 52: p.31 #11-22,<br>54-33, 58, 60-42, + fraction ws - Score: 100.00 | 15<br>CAUTRELL, P. CHALL ENG 8(4): Signature -<br>Dine Page Guide to Parent Packet - Score: -<br>CAUTRELL, P. CHALL ENG 8(4): 5-Word<br>Summer Memoir - Score: CR                                    | 16             |  |
| fest History                       |          |                 |                                                                                                    |                                                                              |                                                                                                    |                                                                                                    | VANDER VEEN, A CHALL US HISTORY 8(3) :<br>Why History? - Score: 100.00<br>VANDER VEEN, A CHALL US HISTORY 8(3) :<br>Section 1.2 Power Voolb - Score: 83.33<br>VANDER VEEN, A CHALL US HISTORY 8(3) : |                |  |
|                                    |          |                 |                                                                                                    |                                                                              |                                                                                                    |                                                                                                    | 9/11 Interview Questions/Reflection Discussion -<br>Scott: 100.00                                                                                                    |                |  |
|                                    | 9        | 17              | 18                                                                                                    | 19                                                                           | 20                                                                                                    | 21                                                                                                    | 22                                                                                                    | 23             |  |
|                                    | 106e     |                 | [] W4.LOX, E DOPLEMING TECH [1]: Bit Di<br>Bandri Test - Scott 30.00<br>[] MARELEY, J ALGEBRA, HE: SD p.38 #155<br>Dis 55, 45-55, 55, 66, 46, vol p.2.9 Restor 50,<br>IVMet: vs (2.3) 0, #1-38, checks opt - Score<br>86.96 | e CAUTRELL, P CHALL ENG 8(4) : Pesponebi<br>Use of Technology Form - Score - | Test - Score: 100.00<br>STEPHENSON, A CHALL EARTH<br>SOLENCES; 1.1 So. In Life Presentation (J.T.1) -<br>Score: 83.33<br>STEPHENSON, A CHALL EARTH<br>SCIENCES; Passed Salety Test - Score: Yes | [] MORLEY, JALDEBRA (8) : 84. p.108 #10-17<br>18-28, + p.106 #27-40, 48, 47 - Scone: 100.00                                                                                  | יאנג-כסג, ב באיג-ספויאס דבכא ויון): נאוז<br>איפנג זונגז - Boone: 27                                                                                                    |                |  |
|                                    |          |                 |                                                                                                    |                                                                              | STEPHENSON, A CHALL EARTH<br>SCIENCE(5) : Signed Safety Contract - Score:                                                                                                    |                                                                                                    |                                                                                                    |                |  |
|                                    | Meek 2   | 24              | 25<br>CAUTRELL, P CHALL ENG 8(4): Library<br>Onentation - Score: OR<br>ETMORE/C: J ALGEBRA HIB: 85: 0.121 #11-0                                                                                                    | 26<br>MCPLEY, JALOZERA (6) : quarter 1 board<br>presentation - Score: 100.00 | tte<br>27<br>STEPHENSON, A CHALL EARTH<br>SCENCE(5): 1.2 Measurements Reflect &<br>Connect - Score: 100.00                                                                                      | 28<br>MORLEY, J ALGEBRA 8(8) : B4: p.211 #9-29,<br>77, 78, 80-82, + last page of (2.7a) ws - Score:<br>67 14                                                                 | 29                                                                                                    | 20             |  |
|                                    |          |                 | MORLEY, JALDEBRA (8): 50: p. 121 #11-2<br>43-44, (-Web: (2-4) ws G #9, 10, (13-23 Odd) -<br>Boore: 100.00<br>E MORLEY, J ALGEBRA (8): Guid, mid-chapt<br>2 - Score: 100.00                                                  |                                                                              | www.wwwdoubte.robuidd                                                                                                    | 1997 - 1997<br>1997 - 1997                                                                                                    |                                                                                                    |                |  |
|                                    |          |                 | p - aware round                                                                                                    | 4                                                                            |                                                                                                    |                                                                                                    |                                                                                                    |                |  |
|                                    |          |                 |                                                                                                    |                                                                              |                                                                                                    |                                                                                                    |                                                                                                    |                |  |

Select the month you wish to view. Also use the filters at the top to select individual classroom assignments by teacher, category of assignment and/or by assignment status.

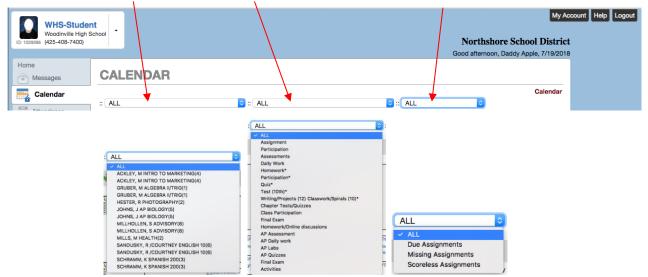

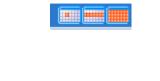

June 2018

0

By default, the calendar is shown in a Monthly screen. To switch to a Weekly or Daily screen, click the buttons in the top right-hand corner of the calendar.

Scroll forward or backward through the months using the arrows to the right or left of the month displayed, or select a specific month from the drop-down list.

To see the details of a specific week, click the yellow Week bar to the left of the week to be screened.

| ENDAR<br>. May 27, 2018<br>. May 28, 2018<br>. May 28, 2018 |                                                        | ■ = (AL)                | •                                                                     | Calendar |                                                                                                    |
|-------------------------------------------------------------|--------------------------------------------------------|-------------------------|-----------------------------------------------------------------------|----------|----------------------------------------------------------------------------------------------------|
| g, May 28, 2218<br>8<br>Halice<br>9, May 28, 2018<br>1 Work | Week a                                                 |                         |                                                                       |          |                                                                                                    |
| g, May 28, 2218<br>8<br>Halice<br>9, May 28, 2018<br>1 Work |                                                        | ef 6/27/2018 - 6/2/2018 |                                                                       |          |                                                                                                    |
| g, May 28, 2218<br>8<br>Halice<br>9, May 28, 2018<br>1 Work | ny                                                     |                         |                                                                       |          |                                                                                                    |
| s<br>Holice<br>ng, May 29, 2018<br>d'Work                   | 74                                                     |                         |                                                                       |          |                                                                                                    |
| Holice<br>ng May 28, 2018<br>of Work                        | <b>N</b> F                                             |                         |                                                                       |          |                                                                                                    |
| ng, Many 29, 2018<br>Si Work                                | NY                                                     |                         |                                                                       |          |                                                                                                    |
| d Wark                                                      |                                                        |                         |                                                                       |          |                                                                                                    |
|                                                             |                                                        |                         |                                                                       |          |                                                                                                    |
|                                                             |                                                        |                         |                                                                       |          |                                                                                                    |
|                                                             | NGLISH 19(5) : CCR May 29 - Scone 3.                   | .0                      |                                                                       |          |                                                                                                    |
| D MILLS, M HEALTHS) : An #16 - Soone: 110.00                |                                                        |                         |                                                                       |          |                                                                                                    |
| sclay; May 30, 2018                                         |                                                        |                         |                                                                       |          |                                                                                                    |
| iay, May 31, 2018                                           |                                                        |                         |                                                                       |          |                                                                                                    |
| of Work                                                     |                                                        |                         |                                                                       |          |                                                                                                    |
| 15, M HEALTHOI : 22.1 Re                                    | isk - Score: 100.00                                    |                         |                                                                       |          |                                                                                                    |
| June 1, 2018                                                |                                                        |                         |                                                                       |          |                                                                                                    |
| of Week                                                     |                                                        |                         |                                                                       |          |                                                                                                    |
| BER, M ALGEBRA IVTRIC                                       | D(1) : Standard 13 - Score: 95.00                      |                         |                                                                       |          |                                                                                                    |
|                                                             |                                                        |                         |                                                                       |          |                                                                                                    |
| 1                                                           | Work<br>I, M HEALTH(2) : 22.1 R<br>Une 1, 2018<br>Work | Non.<br>                | Non.<br>M HERETNOJ : 22.1 Rok - Soore: 100.00<br>Lone 1, 8018<br>Non. | 906      | NM<br>(McArchyl) (31 Na - Sover 10.07<br>ex (200<br>MM<br>MA<br>(SA (2009A)/702(7) - Sover 16.07<br>(SA (2009A)/702(7) - Sover 16.07<br>(SA (2009A)/702(7) - |

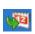

Week D

To return to today's date, click the icon in the top left-hand corner of the calendar.

The calendar shows two types of information: District or school events that are marked with a  $\frac{1}{100}$  or  $\mu$ , and Grade Book assignments are marked with a  $\mu$ .

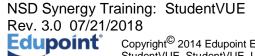

Page 8 of 37

To see additional details, click the blue link describing the event or assignment.

| 17          | 14           |
|-------------|--------------|
| PEnd of 1st | Jackson, K   |
| Semester    | Am Govt(0) : |
|             | Kathy quiz - |
|             | Score: -     |

Event Detail shows the title, date, time, and a full description of the event. To return to the main calendar, click the Calendar link at the top right of the page.

| TJH-Student<br>Timbercreat Middle<br>(425-408-6900) |                                  |           | My Account              |
|-----------------------------------------------------|----------------------------------|-----------|-------------------------|
| Home Address                                        | CALENDAR                         |           |                         |
| Calendar                                            |                                  |           | Calendar   Event Detail |
| Attendance                                          | School Eve                       | nt Detail |                         |
| Class Schedule                                      | Date<br>Wednesday, June 20, 2018 | Time      | Title                   |
| 📚 Course History                                    | Description                      |           |                         |
| Course Request                                      |                                  |           |                         |
| A Grade Book                                        |                                  |           |                         |
| A <sup>+</sup> <sub>o</sub> Report Card             |                                  |           |                         |
| School Information                                  |                                  |           |                         |
| Student Info                                        |                                  |           |                         |
| Test History                                        |                                  |           |                         |
|                                                     |                                  |           |                         |

The Grade Book Assignment Detail screen lists all the information associated with the assignment, including the details of the class and the instructor who assigned it. If the teacher has referenced an online file or website, it is listed in the Resources section.

| D: 1105588 TJH-Student<br>Timbercrest Middle<br>(425-408-6800)              | Enner                                                                                     |                         |                   | My A<br>shore School District<br>IH-Student Apple, 7/21/2018 |
|-----------------------------------------------------------------------------|-------------------------------------------------------------------------------------------|-------------------------|-------------------|--------------------------------------------------------------|
| Home Messages                                                               | CALENDAR                                                                                  |                         |                   |                                                              |
|                                                                             | Assignment Details                                                                        |                         |                   |                                                              |
| Attendance                                                                  | Assignment:<br>B69: reviews for chapt 6, green, chapt 5, pink, +(Wed: chapt 4 & 10, blue) | Type<br>Homework        | Date<br>6/11/2018 | Due Date<br>6/11/2018                                        |
| Course History                                                              | Score                                                                                     | Score Type<br>Raw Score | Points<br>10.0000 | Notes<br>Incomplete                                          |
| Grade Book<br>A <sup>+</sup> <sub>o</sub> Report Card<br>School Information | Description                                                                               |                         |                   |                                                              |
| School Information                                                          | Resources                                                                                 |                         |                   |                                                              |
| Test History                                                                | Name Description                                                                          |                         |                   |                                                              |
|                                                                             | No data                                                                                   |                         |                   |                                                              |
|                                                                             |                                                                                           |                         |                   |                                                              |

The Weekly Screen lists all events for the week. To scroll forward or backward a week, click the arrows next to the name of the week.

| TJH-Studer                              |                      |                                                    |                                                            | My Account He                                                       |
|-----------------------------------------|----------------------|----------------------------------------------------|------------------------------------------------------------|---------------------------------------------------------------------|
| D: 1105688 (425-408-6900)               |                      |                                                    |                                                            | Northshore School District<br>morning, TJH-Student Apple, 7/21/2018 |
| Home                                    |                      |                                                    | Good                                                       | morning, TJH-Student Apple, 7/21/2018                               |
| Messages                                | CALENDA              | 1                                                  |                                                            |                                                                     |
|                                         |                      |                                                    |                                                            | Calendar                                                            |
| Attendance                              | : ALL                | o: All                                             | 0 :: (ALL 0                                                |                                                                     |
| Class Schedule                          | <b>R</b>             | Week                                               | of 5/27/2018 - 6/2/2018                                    |                                                                     |
| Course History                          | Sunday, May 27, 2018 |                                                    |                                                            |                                                                     |
| Course Request                          | Monday, May 28, 201  | 3                                                  |                                                            |                                                                     |
| A Grade Book                            | Events               |                                                    |                                                            |                                                                     |
| A <sup>+</sup> <sub>0</sub> Report Card | All Day              | Holiday                                            |                                                            |                                                                     |
| School Information                      |                      | No School                                          |                                                            |                                                                     |
| Student Info                            | Tuesday, May 29, 201 | 8                                                  |                                                            |                                                                     |
| Test History                            | Events               |                                                    |                                                            |                                                                     |
|                                         |                      | Per 4-6 Schedule                                   |                                                            |                                                                     |
|                                         | School Work          |                                                    |                                                            |                                                                     |
|                                         | MORLEY, J ALGEB      | RA I(6) : B65/66 (Wed or Fri/ Mon is holiday/ Tues | a or Thurs is SBA testing): p. 571 #7-15, + ws (9.6) Pract | K - Score: 0.00 - Not turned in                                     |
|                                         | Wednesday, May 30,   | 2018                                               |                                                            |                                                                     |
|                                         | Events               |                                                    |                                                            |                                                                     |
|                                         |                      | Per 1-3 Schedule ER                                |                                                            |                                                                     |

NSD Synergy Training: StudentVUE Rev. 3.0 07/21/2018 Page 9 of 37

The Daily Screen of the calendar lists all events for the day. To scroll forward or backward a day, click the arrows next to the name of the day.

| TJH-Student<br>Timberorest Middle School |                                                                                                    | My Account                            |
|------------------------------------------|----------------------------------------------------------------------------------------------------|---------------------------------------|
| D: 1105688 (425-408-6900)                |                                                                                                    | Northshore School District            |
|                                          | Good                                                                                                    | morning, TJH-Student Apple, 7/21/2018 |
| Messages CALENDAR                        |                                                                                                    |                                       |
| Calendar                                 |                                                                                                    | Calendar                              |
| Attendance                               |                                                                                                    |                                       |
| 141 Class Schedule                       | Monday, June 18, 2018                                                                                         |                                       |
| Course History Events                    |                                                                                                    |                                       |
| Course Request Per 1-6 Schedule          |                                                                                                    |                                       |
| A Grade Book School Work                 |                                                                                                    |                                       |
| Ar Report Card                           | f 8(3) : "Lincoln" Video Packet - Score: 100.00                                                               |                                       |
| School Information                       | Y 8(3) : Civil War Web Quest - Score: 100.00                                                                  |                                       |
| Student Info                             | Y 8(3) : Lesson 22 ISN Work - Extra Credit - Score: -                                                         |                                       |
| CADINELL, P CHALL ENG B(4) : 4           | Springboard Text - Check of Daily Work - Score: CR<br>Reader/Writer Notebook - Check of Daily Work - Score: 4 |                                       |
| MORLEY, J ALGEBRA 1(5): B71: a           |                                                                                                    |                                       |
|                                          | : Human Sexuality Packet - Score: 84.00                                                                       |                                       |
| (                                        |                                                                                                    |                                       |
|                                          |                                                                                                    |                                       |

#### Attendance

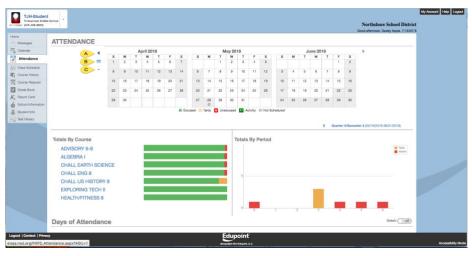

Secondary Student View

| dar            | A             |    |         | pril 2  | 018      |         |      |         |       |      | May 20  | 18     |         |           |         |    |    | ne 20 |    |    |    | >                                                                                                    |
|----------------|---------------|----|---------|---------|----------|---------|------|---------|-------|------|---------|--------|---------|-----------|---------|----|----|-------|----|----|----|----------------------------------------------------------------------------------------------------|
| indance        | B             |    | T       | W       | T        | F       | 5    | 8       | м     | T    | W       | T      | 1 F     | 5         | s       | м  | T  | w     | T  |    | 5  |                                                                                                    |
| i Schedule     | C             |    |         | 1       |          |         |      |         |       |      |         |        |         |           |         |    |    |       |    |    |    |                                                                                                    |
| as History     | <u> </u>      | 1  | 10<br>© | 11<br>0 | 12<br>() | 13<br>© | 34   |         | 7     | 8    | 9       | 10     | 11      | 12        | 3       | 4  | 6  | 6     | 7  |    |    |                                                                                                    |
| e Request      | 15            | 18 | 17      | 18      | 19       | 20      | 21   | 13      | 14    | 15   | 16      | 17     | 18      | 19        | 10      | 11 | 12 | 13    | 14 | 15 | 16 |                                                                                                    |
| Book           | 22            | 23 | 24      | 25      | 26       | 27      | 28   | 20      | 21    | 22   | 23      | .24    | 25      | 26        | 17      | 18 | 19 | 20    | 21 | 22 | 23 |                                                                                                    |
| t Card         | 29            | 30 |         |         |          |         |      | 27      | 28    | 29   | 90      | 31     |         |           | 24      | 25 | 26 | 27    | 28 | 29 | 30 |                                                                                                    |
| of Information |               |    |         |         |          |         |      |         | 0     |      |         |        |         |           |         |    |    |       |    |    |    |                                                                                                    |
| et leto        |               |    |         |         |          |         | 0.1x | oused O | Tandy | C Un | excused | - E A  | ativity | 0: Not Sc | heduled |    |    |       |    |    |    |                                                                                                    |
| istory         |               |    |         |         |          |         |      |         |       |      |         |        |         |           |         |    |    |       |    |    |    | and the second second se |
|                |               |    |         |         |          |         |      |         |       |      |         |        |         |           |         |    |    |       |    |    | ٢. | Year (09/06/2017-05/21/2018)                                                                                                    |
| Totals By      | Course        |    |         |         |          |         |      |         |       |      |         | fotals | ByP     | eriod     |         |    |    |       |    |    |    |                                                                                                    |
|                | ROOM CLASSROO |    |         |         |          |         |      |         |       |      |         |        |         |           |         |    |    |       |    |    |    | · Tanly                                                                                                    |
| PIC/MI         | HOUM CLASSHOU | N. |         |         |          |         |      |         |       | -    |         | 20     |         |           |         |    |    |       |    |    |    | Alasta                                                                                                    |
|                |               |    |         |         |          |         |      |         |       |      |         |        |         |           |         |    |    |       |    |    |    |                                                                                                    |
|                |               |    |         |         |          |         |      |         |       |      |         | 15     |         |           | _       |    |    |       |    |    |    |                                                                                                    |
|                |               |    |         |         |          |         |      |         |       |      |         |        |         |           |         |    |    |       |    |    |    |                                                                                                    |
|                |               |    |         |         |          |         |      |         |       |      |         | 10     |         |           |         |    |    |       |    |    |    |                                                                                                    |
|                |               |    |         |         |          |         |      |         |       |      |         |        |         |           |         |    |    |       |    |    |    |                                                                                                    |
|                |               |    |         |         |          |         |      |         |       |      |         |        |         |           |         |    |    |       |    |    |    |                                                                                                    |
|                |               |    |         |         |          |         |      |         |       |      |         |        |         |           |         |    |    |       |    |    |    |                                                                                                    |
|                |               |    |         |         |          |         |      |         |       |      |         | 0      |         |           | _       |    |    | -     |    |    | -  |                                                                                                    |

**Elementary Student View** 

To view attendance information, click **Attendance** on the Navigation bar.

- A The Left and Right arrows navigate to other months.
- B The calendar icon moves you to today's date.
- C The down arrow icon moves you to any selected month.

Select a **Course Title** to open a detailed attendance breakdown for that course.

Notice the date range in blue in the upper right-hand corner for the attendance being displayed.

| invite High 5<br>-408-7400) | tt             |            |           |              |                            |                | Northshore School Dis                |
|-----------------------------|----------------|------------|-----------|--------------|----------------------------|----------------|--------------------------------------|
|                             |                |            |           |              |                            |                | Good afternoon, Daddy Apple, 7/19    |
|                             | ATTENDANCE / H | HEALTH     |           |              |                            |                | < Semester 2 (01/30/2018-06/21/2018) |
|                             |                |            |           |              | 004017                     |                |                                      |
| e                           |                | Woodinvill | e High S  | School (2017 | (-2018)Ter                 | m: Semester 2  |                                      |
| dule                        | 93%            | Course     | Present   | Tardy Absent | Excused                    | Unexcused      |                                      |
| History                     |                | HEALTH     | 70        | 1 4          | 6                          | 0              |                                      |
| e Request                   | Present        | Date       | StartTime | End Time     | Absence                    | Reason         |                                      |
| de Book                     |                | 6/18/2018  | 8:05 AM   | 8:20 AM      | Absent                     | Absent Excused |                                      |
| port Card                   |                | 5/31/2018  | 8:45 AM   | 9:40 AM      | Activity                   | Testing        |                                      |
| chool Information           |                | 5/14/2018  | 8:45 AM   | 9:40 AM      | Activity                   | School Related |                                      |
| Student Info                |                | 5/4/2018   | 8:45 AM   | 9:40 AM      | O Tardy                    | Tardy Excused  |                                      |
| Test History                |                | 3/16/2018  | 8:45 AM   | 9:40 AM      | Absent                     | liness         |                                      |
|                             |                | 3/15/2018  | 8:45 AM   | 9:40 AM      | Absent                     | liness         |                                      |
|                             |                | 3/13/2016  | 0.40 AM   | a.md Abb     | <ul> <li>Appent</li> </ul> |                |                                      |

Click on the blue date range being displayed to view all the attendance date-range options for the selected class.

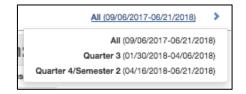

#### **Class Schedule**

Click **Class Schedule** on the Navigation bar to view the current semester or term.

| 105688 (425-408-6900)                   | 1          |                                                                     |                     |               | Northshore School Distri<br>Good afternoon, Daddy Apple, 7/19/20 |  |  |  |  |  |  |
|-----------------------------------------|------------|---------------------------------------------------------------------|---------------------|---------------|------------------------------------------------------------------|--|--|--|--|--|--|
| ome<br>Messages                         | CLASS SCHE | DULE                                                                |                     |               |                                                                  |  |  |  |  |  |  |
| Calendar                                |            | Quarter 1   Quarter 2/Semeater 1   Quarter 4/Semeater 2             |                     |               |                                                                  |  |  |  |  |  |  |
| Attendance                              |            | Student Schedule for Quarter 4/Semester 2 (04/16/2018 - 06/21/2018) |                     |               |                                                                  |  |  |  |  |  |  |
| Class Schedule                          | Period     | Rotation Days                                                       | Course Title        | Room Name     | Teacher                                                          |  |  |  |  |  |  |
| 📚 Course History                        | 0          | T/F, M2H, M/T, FDW                                                  | ADVISORY 6-8        | 209           | DEBBY LEWIS 🔤                                                    |  |  |  |  |  |  |
| Course Request                          | 1          | Asb, M2H, FDW, ERW, M/T                                             | EXPLORING TECH II   | 123 - Tech Ed | ERIC WILCOX                                                      |  |  |  |  |  |  |
| A Grade Book                            | 2          | Asb, M2H, FDW, ERW, M/T                                             | HEALTH/FITNESS 8    | GYM-Smith     | CORY SMITH                                                       |  |  |  |  |  |  |
| Health                                  | з          | Asb, M2H, FDW, ERW, M/T                                             | CHALL US HISTORY 8  | 221           | HEIDI LARABEE 🔤                                                  |  |  |  |  |  |  |
| A <sup>+</sup> <sub>o</sub> Report Card | 4          | T/F, ERW, Asb, FDW                                                  | CHALL ENG 8         | 209           | PAULA CAUTRELL                                                   |  |  |  |  |  |  |
|                                         | 5          | T/F, ERW, Asb, FDW                                                  | CHALL EARTH SCIENCE | 219           | ANDREW STEPHENSON                                                |  |  |  |  |  |  |
| School Information                      | 6          | T/F, ERW, Asb, FDW                                                  | ALGEBRA I           | 115           | JENNIFER MORLEY                                                  |  |  |  |  |  |  |
| Student Info                            |            |                                                                     |                     |               |                                                                  |  |  |  |  |  |  |

To view a schedule for a different term, click the term abbreviation (**Quarter 1, Quarter 2/Semester 1**, etc.) in the upper right-hand corner. The schedule lists the period, course title, room name, and the teacher for each class. If the teacher's name is in blue text, click the **blue text** to send an e-mail to that teacher.

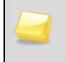

**Note**: If your student is an elementary student who takes music at a junior high school, the homeroom classroom will be listed under the 'Year' term and the music class will be listed under the semester term.

| your studer | nťs scho                                                                                                    | oom assignments and student schedules are b<br>ol may choose to disable the Class Schedule<br>y of any information if this is the case. |                 |  |
|-------------|----------------------------------------------------------------------------------------------------|----------------------------------------------------------------------------------------------------|-----------------|--|
|             | WHS-Stude<br>Woodnville High I<br>(425-408-7400)                                                             | nt<br>Istradi •<br>Northshore School District<br>Good afterson, Daddy Agole, 7/19/2018                                                  | unt Help Logout |  |
|             | Home  Home  Kalendar  Katendance  Katendance  Calendar  Katendance  Calendar  Course History  Course Request | CLASS SCHEDULE                                                                                                    |                 |  |

#### **Course History**

Course History is split into three main sections: Graduation Status, Test Requirements, and Student Course History.

• Graduation Status – Displays graduation information for the student. Your student's current GPA Information displays on the right side of the screen.

| WHS-Student<br>Woodinville High Scho<br>(425-408-7400) | of -                         |          |          | orthshore School District |                   |
|--------------------------------------------------------|------------------------------|----------|----------|---------------------------|-------------------|
| Home<br>Messages                                       | Graduation Status Class of 2 | 020      | Detail:  | off HS Cum GPA            |                   |
| Attendance                                             | Subject Area                 | Progress |          | 3.66                      |                   |
| tits Class Schedule                                    | English 9                    | 100.0%   |          | Rank: 159 out of 405      |                   |
| Course History                                         | English 10                   | 100.0%   |          |                           |                   |
| Course Request                                         | English 11                   | 0.0%     |          |                           |                   |
| A <sup>+</sup> <sub>o</sub> Report Card                | English 12                   | 0.0%     |          |                           |                   |
| School Information                                     | The Arts                     | 50.0%    |          |                           |                   |
| Test History                                           | Life Fitness                 | 0.0%     |          |                           |                   |
|                                                        | PE 9-12                      | 50.0%    |          |                           |                   |
|                                                        | Health                       | 100.0%   |          |                           |                   |
|                                                        | Algebra I                    | 0.0%     |          |                           |                   |
|                                                        | Geometry                     | 100.0%   |          |                           |                   |
|                                                        | 3rd Credit of Math           | 100.0%   |          |                           |                   |
|                                                        | Career & Technical Education | 100.0%   |          |                           |                   |
|                                                        | Lab Science                  | 50.0%    |          |                           |                   |
|                                                        | 3rd Credit of Science        | 100.0%   |          |                           |                   |
|                                                        | World History                | 100.0%   |          |                           |                   |
|                                                        | US History 11                | 0.0%     |          |                           |                   |
|                                                        | Contem. Nat'l/World Issues   | 0.0%     |          |                           |                   |
|                                                        | Flexible Credits             | 39.3%    |          |                           |                   |
| Logout   Contact   Privacy                             |                              |          | Edupoint |                           | Accessibility Mod |

When you click on a Subject Area, you will see what classes fulfilled that Subject Area:

| Messages                                                                                                    | Graduation Status Class of 2020 |             |                      |      |                  | The Arts           | HS Cum GPA            |  |
|----------------------------------------------------------------------------------------------------|---------------------------------|-------------|----------------------|------|------------------|--------------------|-----------------------|--|
| Calendar                                                                                                    | v                               |             | Diamias              |      |                  | v v                |                       |  |
| Attendance                                                                                                    |                                 | Term        | Course Title (ID)    | Mark | Credit Attempted | Credit Completed   | 3.66                  |  |
| Class Schedule                                                                                                    |                                 | 2017 - S1FM | PHOTOGRAPHY (APH100) | A    | 0.50             | 0.50               | Plank: 199 out of 405 |  |
| Course Request Course Request Course | Test Requirements               | 2017 - \$1  | PHOTOGRAPHY (APH100) |      | 0.50             | 0.00<br>Detail:off |                       |  |
|                                                                                                    | English Language Arts S         | 7887        | Washington St        |      |                  |                    |                       |  |
|                                                                                                    | Student Course History          |             |                      |      |                  | Detail: off        |                       |  |

NSD Synergy Training: StudentVUE Rev. 3.0 07/21/2018 Edupoint Copyright<sup>©</sup> 2014 Edupoint Page 14 of 37

When you toggle on the "Details Off" button next to GPA (to turn it on) and scroll down, this allows you to see, by Subject Area, how much credit, by Subject Area, is Required, Completed, In Progress, and Remaining.

| Subject Area                 | Required | Completed | In Progress | Remaining |
|------------------------------|----------|-----------|-------------|-----------|
| English 9                    | 1.00     | 1.00      | 0.00        | 0.00      |
| English 10                   | 1.00     | 1.00      | 0.00        | 0.00      |
| English 11                   | 1.00     | 0.00      | 0.00        | 1.00      |
| English 12                   | 1.00     | 0.00      | 0.00        | 1.00      |
| The Arts                     | 1.00     | 0.50      | 0.00        | 0.50      |
| Life Fitness                 | 0.50     | 0.00      | 0.00        | 0.50      |
| PE 9-12                      | 1.00     | 0.50      | 0.00        | 0.50      |
| Health                       | 0.50     | 0.50      | 0.00        | 0.00      |
| Algebra I                    | 1.00     | 0.00      | 0.00        | 1.00      |
| Geometry                     | 1.00     | 1.00      | 0.00        | 0.00      |
| 3rd Credit of Math           | 1.00     | 1.00      | 0.00        | 0.00      |
| Career & Technical Education | 1.00     | 1.00      | 0.00        | 0.00      |
| Lab Science                  | 2.00     | 1.00      | 0.00        | 1.00      |
| 3rd Credit of Science        | 1.00     | 1.00      | 0.00        | 0.00      |
| World History                | 1.00     | 1.00      | 0.00        | 0.00      |
| US History 11                | 1.00     | 0.00      | 0.00        | 1.00      |
| Contem. Nat'l/World Issues   | 1.00     | 0.00      | 0.00        | 1.00      |
| Flexible Credits             | 7.00     | 2.75      | 0.00        | 4.25      |

• Test Requirements – Click on the Detail button to turn on (display) score information.

Details – OFF – This simply shows you what assessments are required for graduation.

| Test Requirements Detail:                                                         |  |
|-----------------------------------------------------------------------------------|--|
| English Language Arts Standard 🚺 Mathematics Standard 🚺 High School & Beyond Plan |  |
| Washington State History                                                          |  |

Details – ON -- This shows you whether the test has been taken and if the assessment was passed. In the example below, Washing State History shows a P which is a Passing mark.

| Test Requirements                     |                      | Detail: 💿 🌖               |  |
|---------------------------------------|----------------------|---------------------------|--|
| <b>English Language Arts Standard</b> | Mathematics Standard | High School & Beyond Plan |  |
| Not Taken                             | Not Taken            | Not Taken                 |  |
| Washington State History              |                      |                           |  |
| P                                     |                      |                           |  |
| 06/18/2015                            |                      |                           |  |
|                                       |                      |                           |  |

NSD Synergy Training: StudentVUE Rev. 3.0 07/21/2018

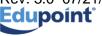

Page 15 of 37

At the bottom of the screen is Student Course History. Click on the Details button to turn on the display of your child's academic history.

|                           | Student Course History       | ff |                    |
|---------------------------|------------------------------|----|--------------------|
| Logout   Contact   Privad | e Edupoint                   |    |                    |
|                           | OCopyright 2019 Eduport, LLC |    | Accessibility Mode |

#### The classes are grouped Grade, Term and then by Course Title.

|                            | Stu   | dent Course History                           |                      |          |                  | Detail: 이 🌒      |               |      |
|----------------------------|-------|-----------------------------------------------|----------------------|----------|------------------|------------------|---------------|------|
|                            |       | Course Title (ID)                             | Mark                 | Credit A | tempted          | Credit Completed |               |      |
|                            |       | East Ridge Elementary Year: 2016 Term: YR     |                      |          |                  |                  |               |      |
|                            |       | HOMEROOM CLASSROOM (ZHR002)                   | Р                    | 0.00     |                  | 0.00             |               |      |
|                            | Grade | : 07                                          |                      |          |                  |                  |               |      |
|                            |       | Course Title (ID)                             |                      | Mark     | Credit Attempted | Credit Completed |               |      |
|                            |       | Timbercrest Middle School Year: 2017 Term: S1 |                      |          |                  |                  |               |      |
|                            |       | CHALL ENG 7 (ENG750A)                         |                      | A-       | 0.50             | 0.50             |               |      |
|                            |       | CHALL LIFE SCIENCE (SCG750A)                  |                      | B+       | 0.50             | 0.50             |               |      |
|                            |       | CHALL MATH 7 (MAT755A)                        |                      | A        | 0.50             | 0.50             |               |      |
|                            |       | CHALL WA ST/WORLD GEO (SSW751A)               |                      | Α        | 0.50             | 0.50             |               |      |
|                            |       | DRAMA 7/8 (DRA780)                            |                      | Α        | 0.50             | 0.50             |               |      |
|                            |       | FOUNDATIONS OF COMP AIDED DESIGN (TEC780)     |                      | A        | 0.50             | 0.50             |               |      |
|                            |       | Timbercrest Middle School Year: 2017 Term: S2 |                      |          |                  |                  |               |      |
|                            |       | ADVANCED DRAMA (DRA800)                       |                      | A        | 0.50             | 0.50             |               |      |
|                            |       | CHALL ENG 7 (ENG750B)                         |                      | B+       | 0.50             | 0.50             |               |      |
| Logout   Contact   Privacy | ,     | <u> </u>                                      | dupoint              | ť        |                  |                  |               |      |
|                            |       | OCopy                                         | right 2018 Edupoint, | ,u.c     |                  |                  | Accessibility | Mode |

#### **Course Request**

Secondary schools gather next year's course requests on-line through the Course Request link in StudentVUE. Parents may view those requests via ParentVUE. However, any changes to these requests must be performed through StudentVUE and must be updated during the school's start and end dates (window).

There are 3 helpful areas on this screen:

 Selected Course Requests – These are the primary courses for next year that your school will attempt to schedule for your student.

| Course ID         Course ID                                                                                                    | Internet       Selected Course Requests       Course internet below. Please requests should be enterned below. Please requests should be enterned below. Please requests should be enterned below. Please requests should be enterned below. Please requests should be enterned below. Please requests         Woodinville High School (425-408-7400)<br>2018-2019 School Year, Grade: 11         Selected Course Requests         Course in Course Tile         Selected Course Requests         Into Course ID       Course into Course Tile         Selected Course Requests         Course Tile       Course Tile         Into Course ID       Course Tile         Selected Course Requests         Course Tile       Course Tile         Selected Course Requests         Into Course Tile       Course Tile         Selected Course Requests         Into Course Tile       Course Tile         Selected Course Requests         1       Curse Tile       Course Tile       Course Tile         5       Number Coult And       0.500       Course Tile         6       Declarge       AP REP RE Coult And       0.500       Course Tile                                                                                                    |                                                             |                                 |                                        |                                     | c                                  | Northshore School Distric<br>acod afternoon, Daddy Apple, 7/19/20 |  |
|----------------------------------------------------------------------------------------------------|----------------------------------------------------------------------------------------------------|-------------------------------------------------------------|---------------------------------|----------------------------------------|-------------------------------------|------------------------------------|-------------------------------------------------------------------|--|
| Image: Solution of Webcamber Buyes and Webcamber Buyes and Webcamber                                                                                                    | Interference         Course To         Course To         Course To           Interference         Woodinville High School (425-408-7400)<br>2018-2019 School 76ar, Grade: 11         Course To         Course To           Interference         Selected Course Requests         Course To         Course To           Interference         Course To         Course To         Course To           Interference         Course To         Course To         Course To           Interference         Course To         Course To         Course To           Interference         Course To         Course To         Course To           Interference         Course To         Course To         Course To           Int         Course To         Course To         Course To         Course To           Int         Course To         Course To         Course To         Course To           Int         Course To         Course To         Course To         Course To           Int         Course To         Course To         Course To         Course To           Int         Course To         Course To         Course To         Course To           Int         Course To         Course To         Course To         Course To           Int         <                                                                                                    | COURS                                                       | E REQUEST                       |                                        |                                     |                                    |                                                                   |  |
| Line         Course ID         Course IDE         Course IDE           Image: Image: Im                                                                                                    | Instrum         Woodinville High School (425-408-7400)<br>2018-2019 School Year, Grade: 11         Counselor: KATHRYN MILLER E           Counselor: KATHRYN MILLER E           Instrum         Selected Course Requests           Instrum         Counselor: KATHRYN MILLER E           Instrum         Selected Course Requests           Instrum         Counselor: KATHRYN MILLER E           Instrum         Selected Course Requests           Instrum         Course ID           Instrum         Course ID           Selected Course Requests           Instrum         Course ID           Instrum         Course ID           Instrum         Course ID           Instrum         Course ID           Instrum         Course ID           Instrum         Course ID           Instrum         Course ID           Instrum         Course ID           Instrum         Course ID           Instrum         Course ID <td c<="" td=""><td></td><td></td><td></td><td></td><td></td><td></td></td>                                                                                                    | <td></td> <td></td> <td></td> <td></td> <td></td> <td></td> |                                 |                                        |                                     |                                    |                                                                   |  |
| Aute         Mail         Counselor:         KATHRYN MILLER         Counselor:         Counselor:         KATHRYN MILLER         Counselor:         Counselor:         Counselor:         Counsel                                                                                                    | Instrumental instrumental instrumenter instrumenter instrumental instrumental instrumental instrume | 🚹 Hello, ar                                                 | nd welcome to Woodinville High  | School! It is time to register for the | 2018-19 school year! IMPORTAN       | T Reminder: All course requests sh | ould be entered below. Please                                     |  |
| Image: Constant of the standard of the standard of the                                                                                                    | Modelmville High School (425-408-7400)<br>2018-2019 School Year, Grade: 11         Counseline         Counseline         Co                                                                                                    | ce return your O                                            | nline Registration Worksheet WI | TH a parent signature, on March 7t     | th to your Middle School Science of | lass.                              |                                                                   |  |
| Ln         Course ID         Course Tile         Bactive         Course Tile         Course Tile           1         Clasted         Clasted         PERIODS 1-6         0.000         0           2         Clasted         PERIODS 1-6         0.000         0         0           2         Clasted         PERIODS 1-6         0.000         0         0           2         Clasted         PERIODS 1-6         0.000         0.000         0         0           3         EN475A         AP ENG LANG         0.500         0.000         0.000         0.000         0.000         0.000         0.000         0.000         0.000         0.000         0.000         0.000         0.000         0.000         0.000         0.000         0.000         0.000         0.000         0.000         0.000         0.000         0.000         0.000         0.000         0.000         0.000         0.000         0.000         0.000         0.000         0.000         0.000         0.000         0.000         0.000         0.000         0.000         0.000         0.000         0.000         0.000         0.000         0.000         0.000         0.000         0.000         0.000         0.000         0.000                                                                                                    | Image: Second Year, Grade: 11           Scienced Course Requests           Lin         Course IB         Course Tile         Bedive         Credit         Comment           1         0.51008         PERIO081-0         0.000         1         0.000         1           2         0.51008         PERIO081-0         0.000         1         0.000         1           4         0.4175A         APEND LAND         0.000         1         1         1         0.001         1           4         NM475A         APEND LAND         0.000         1         1         1         1         1         1         1         1         1         1         1         1         1         1         1         1         1         1         1         1         1         1         1         1         1         1         1         1         1         1         1         1         1         1         1         1         1         1         1         1         1         1         1         1         1         1         1         1         1         1         1         1         1         1         1         1         1                                                                                                    | hedule                                                      |                                 |                                        |                                     |                                    |                                                                   |  |
| Instrumentation registration registration regis                                                                                                    | Image: Second Year, Grade: 11           Scienced Course Requests           Lin         Course IB         Course Tile         Bedive         Credit         Comment           1         0.51008         PERIO081-0         0.000         1         0.000         1           2         0.51008         PERIO081-0         0.000         1         0.000         1           4         0.4175A         APEND LAND         0.000         1         1         1         0.001         1           4         NM475A         APEND LAND         0.000         1         1         1         1         1         1         1         1         1         1         1         1         1         1         1         1         1         1         1         1         1         1         1         1         1         1         1         1         1         1         1         1         1         1         1         1         1         1         1         1         1         1         1         1         1         1         1         1         1         1         1         1         1         1         1         1         1                                                                                                    | listory Woodinvill                                          | Nigh School (425, 409           | 7400)                                  |                                     |                                    | Counselor: KATHBYN MILLER                                         |  |
| Instrument         Course ID         Course Tile         Electric Course Requests           Ln         Course ID         Course Tile         Electric         Course           1         CLS108A         PERICOB 1-8         0.000         Course           2         CLS108A         PERICOB 1-8         0.000         Course           3         CLS108A         PERICOB 1-8         0.000         Course           4         EN475A         AP END LMG         0.000         Course           5         MPC250A         AP END LMG         0.500         Course           6         MPC250B         AP PREP PRE CALCULUS         0.500         Course           6         MPC250B         AP PREP PRE CALCULUS         0.500         Course           7         PLF23S         LIFE FTINESS WEIGHTS         Yes         0.500         Course           6         SCF020         FORNICIS         Yes         0.500         Course           9         SU0020A         UB HISTORY 11         0.500         Course           10         SU0020A         UB HISTORY 11         0.500         Course           11         SU0020A         UB HISTORY 11         0.500         Course                                                                                                    | Ion         Course ID         Course TB         Course TB         Course TB           L         Course ID         Course TB         Bactive         Ced8.         Comment           1         OLS100A         PERIO081-0         0.000         0.000         Imment           2         OLS100B         PERIO081-0         0.000         0.000         Imment           2         OLS100B         PERIO081-0         0.000         Imment         0.000         Imment           4         NeX75A         APEND LANQ         0.000         Imment         Imment         Imment           5         NPG250A         APEND PRE CALCULUB         0.000         Imment         Imment           6         MPG250B         APEND PRE CALCULUB         0.000         Imment         Imment           7         PL235         LIFE FTNESS WEIGHTS         Yes         0.500         Imment           7         PL305A         APENDYN11         0.500         Imment         Imment           1         0.000A         US HISTORY 11         0.500         Imment         Imment           1         0.000A         US HISTORY 11         0.500         Imment         Imment           1         0.000                                                                                                    |                                                             |                                 | 7400)                                  |                                     |                                    |                                                                   |  |
| Ln         Course ID         Course Tille         Elactive         Cendel         Comment           1         CLS106A         PERIO031-6         0.000         0.000           2         CLS106B         PERIO031-6         0.000         0.000           3         ENGATSA         AP END LANG         0.500         0.000           4         ENGATSA         AP END LANG         0.500         0.000           5         MC250A         AP PERP PRE-CALCULUS         0.500         0.500           6         MC250B         AP PERP PRE-CALCULUS         0.500         0.500           7         P.1235         LEF ETINESS WEIGHTS         Ves         0.500         0.500           8         6 SCP200         FORNICICS         Ves         0.500         0.500           9         6 SCP131A         AP PHYDICS 1         0.500         0.500         0.500           9         10         SCP141B         AP PHYDICS 1         0.500         0.500         0.500           10         SCP1411         0.500         0.500         0.500         0.500         0.500           11         SU300B         LE HATOPY 111         0.500         0.500         0.500         0.500                                                                                                    | Li         Course ID         Course Tile         Bactive         Centel         Commet           1         CL100A         PERIODS 1-6         0.00         0.00           2         CL510BB         PERIODS 1-6         0.00         0.00           4         ENA/TAA         APERIODS 1-6         0.00         0.00           5         CL510BB         PERIODS 1-6         0.00         0.00           5         NMC25AA         APERID RE-CALCULUB         0.500         0.00           6         MMC25GB         AP PREP PRE-CALCULUB         0.500         0.00           7         R-1255         LIFE FITNESS WEIGHTS         Ves         0.500         0.00           7         R-1255         LIFE FITNESS WEIGHTS         Ves         0.500         0.00           8         0.500         CP181A         AP PHYBES 1         0.500         0.00           1         0.500A         LIFE HINESS WEIGHT         0.500         0.00         0.00           1         10         SD200A         LIFE HINESS WEIGHT         0.500         0.00         0.00           1         10         SD200A         LIFE HINESS WEIGHT         0.500         0.00         0.00         0.00                                                                                                    | ok                                                          |                                 |                                        |                                     |                                    |                                                                   |  |
| Like         Dotating life         Database         Detected         Detected         Detected         Detected         Detected           1         0.15100A         PERIODS 1-6         0.00         0.00         1           2         0.15100B         PERIODS 1-6         0.00         1         1         0.15100B         1           3         ENGATSA         AP END LANG         0.500         0.500         1         1           5         MC2508         AP PERP PRE-CALCULUS         0.500         0.500         1         1         1         1         1         1         1         1         1         1         1         1         1         1         1         1         1         1         1         1         1         1         1         1         1         1         1         1         1         1         1         1         1         1         1         1         1         1         1         1         1         1         1         1         1         1         1         1         1         1         1         1         1         1         1         1         1         1         1         1 <t< td=""><td>Ln         Carter Ide         Carter Ide         Carter Ide         Carter Ide         Carter Ide           1         CL100A         PERD08 1-6         0.00         PERD08 1-6         0.00           2         CL100B         PERD08 1-6         0.00         PERD08 1-6         0.00           3         CL170A         A PERD ILANG         0.500         PERD08 1-6         0.500           4         ENAF75B         A PERD IRE_CALCULUB         0.500         PERD08 1-6         0.500           5         MPC2503         A PREP PER_CALCULUB         0.500         PERD08 1-6         0.500           6         MPC2503         A PREP PER_CALCULUB         0.500         PERD08 1-6         0.500           6         SC200         PERDENCS         Ves         0.500         PERD08 1-6         0.500           9         SC2181A         A PHYSICS 1         0.500         PERD08 1-6         0.500         PERD08 1-6         0.500           11         SUS00A         US HISTORY 11         0.500         PERD08 1-6         0.500         PERD08 1-6         1.600           13         WL530A         SPANBH 300         0.500         PERD08 1-6         0.500         PERD08 1-6         1.600         PERD08 1-6</td><td>ard</td><td></td><td>Sel</td><td>lected Course Requests</td><td></td><td></td></t<> | Ln         Carter Ide         Carter Ide         Carter Ide         Carter Ide         Carter Ide           1         CL100A         PERD08 1-6         0.00         PERD08 1-6         0.00           2         CL100B         PERD08 1-6         0.00         PERD08 1-6         0.00           3         CL170A         A PERD ILANG         0.500         PERD08 1-6         0.500           4         ENAF75B         A PERD IRE_CALCULUB         0.500         PERD08 1-6         0.500           5         MPC2503         A PREP PER_CALCULUB         0.500         PERD08 1-6         0.500           6         MPC2503         A PREP PER_CALCULUB         0.500         PERD08 1-6         0.500           6         SC200         PERDENCS         Ves         0.500         PERD08 1-6         0.500           9         SC2181A         A PHYSICS 1         0.500         PERD08 1-6         0.500         PERD08 1-6         0.500           11         SUS00A         US HISTORY 11         0.500         PERD08 1-6         0.500         PERD08 1-6         1.600           13         WL530A         SPANBH 300         0.500         PERD08 1-6         0.500         PERD08 1-6         1.600         PERD08 1-6                                                                                                    | ard                                                         |                                 | Sel                                    | lected Course Requests              |                                    |                                                                   |  |
| N 1         CLSTMAR         PERIODS 1-6         D000           2         CLSTMAR         PERIODS 1-6         D000           3         ENG475A         AP END LMG         D000           4         ENG475A         AP END LMG         D000           5         MCSSGA         AP ENP ENCALCULUS         D500           6         MCSSGA         AP ENP ENCALCULUS         D500           6         MCSSGA         AP ENP ENCALCULUS         D500           7         P.223S         LIFE FITHES WEIRITS         Yes         D500           9         SCP181A         AP ENVECS1         Yes         D500           9         SCP181A         AP ENVECS1         SC00         Entert FITHES WEIRITS           9         SCP181A         AP ENVECS1         SC00         Entert FITHES WEIRITS           9         SCP181A         AP ENVECS1         SC00         Entert FITHES WEIRITS           9         SCP181A         AP ENVECS1         SC00         Entert FITHES WEIRITS           9         SCP181A         AP ENVECS1         SC00         Entert FITHES WEIRITS           9         SCP181A         AP ENVECS1         SC00         Entert FITHES WEIRITS           10         SC                                                                                                    | P         2         CLS1083         PERIODS 1-6         0.00           P         0         NATAA         A PERIOL LANG         0.00           P         4         ENALTAS         A PERIOL LANG         0.00           P         4         ENALTAS         A PERIOL LANG         0.00           P         4         ENALTSS         A PERIP RE-CALCULUS         0.00           P         MC2503         A PREP RE-CALCULUS         0.00           P         MC2503         LIFE FINSS WEGHTS         Ves         0.50           P         SC700         PREP RE-CALCULUS         0.500         0.00           P         SC700         PREP RE-CALCULUS         0.500         0.00           P         SC700         PREP RE-CALCULUS         0.500         0.00           P         SC700         PREP RE-CALCULUS         0.500         0.00           P         SC700         PREP RE-CALCULUS         0.500         0.00           P         SC700         PREP RE-CALCULUS         0.500         0.00           P         SC700         SC700         SC700         0.500           P         SU300A         SPANDI-000         0.500           P </td <td>formation</td> <td>Course ID</td> <td>Course Title</td> <td>Elective</td> <td>Credit</td> <td>Comment</td>                                                                                                    | formation                                                   | Course ID                       | Course Title                           | Elective                            | Credit                             | Comment                                                           |  |
| P         2         CLS108B         PERIODS 1-0         0.000           P         3         ENG-75A         AP END LANG         0.500           P         4         ENG-75A         AP END LANG         0.500           P         5         ENG-75A         AP END LANG         0.500           P         6         ENG-75A         AP END LANG         0.500           P         6         MC250A         AP PERP PRE-CALCULUS         0.500           P         6         MC250B         LEF ETINEDS WEIGHTS         Ves         0.500           P         6         SCP130         FORTNOICS         Ves         0.500           P         6         SCP130         FORTNOICS         Ves         0.500           P         50         SCP131         AP PHYDICS 1         0.500         0.500           P         10         SCP141B         AP PHYDICS 1         0.500         0.500           P         11         SU3005A         UE HISTOPY 11         0.500         0.500           P         13         VLS300A         SPANEH 200         0.500         500                                                                                                    | P         2         CLS1083         PERIODS 1-6         0.00           P         0         NATAA         A PERIOL LANG         0.00           P         4         ENALTAS         A PERIOL LANG         0.00           P         4         ENALTAS         A PERIOL LANG         0.00           P         4         ENALTSS         A PERIP RE-CALCULUS         0.00           P         MC2503         A PREP RE-CALCULUS         0.00           P         MC2503         LIFE FINSS WEGHTS         Ves         0.50           P         SC700         PREP RE-CALCULUS         0.500         0.00           P         SC700         PREP RE-CALCULUS         0.500         0.00           P         SC700         PREP RE-CALCULUS         0.500         0.00           P         SC700         PREP RE-CALCULUS         0.500         0.00           P         SC700         PREP RE-CALCULUS         0.500         0.00           P         SC700         PREP RE-CALCULUS         0.500         0.00           P         SC700         SC700         SC700         0.500           P         SU300A         SPANDI-000         0.500           P </td <td>nfo b 1</td> <td>CI \$106A</td> <td>PERIODS 1-6</td> <td></td> <td>0.000</td> <td></td>                                                                                                    | nfo b 1                                                     | CI \$106A                       | PERIODS 1-6                            |                                     | 0.000                              |                                                                   |  |
| N S         ENG475A         AP ENG LANG         0.500           V 4         ENG475B         AP END LANG         0.500           V 4         ENG475B         AP END LANG         0.500           V 5         MPC350A         AP ENP RE-OLLOUIS         0.500           V 6         MPC350B         AP ENP RE-OLLOUIS         0.500           V 6         MPC350B         AP ENP RE-OLLOUIS         0.500           V 7         PL23S         LIFE FITHSE WeightTS         Yes         0.500           V 8         0.500         DEVENDES         Ves         0.500           V 10         SCP181A         AP ENVEDS15         Ves         0.500           V 11         SU000A         UB HISTORY 11         0.500         DEVENDES           V 11         SU000A         UB HISTORY 11         0.500         DEVENDES           V 13         WL500A         SPANEH 200         0.500         DEVENDES                                                                                                    | 1     4     NA735     AP ENG LAN2     0.50       2     5     MPG250A     AP REP RECALCULUS     0.500       4     MPG250B     AP REP RECALCULUS     0.500       7     PL255     LIEE FITNESS WEIGHTS     Ves     0.500       8     8C730     PGENSICS     Ves     0.500       9     SCP181A     AP PHYSICS 1     0.500       10     SCP181B     AP PHYSICS 1     0.500       11     SU300A     US HISTORY 11     0.500       12     SU300A     SHINEH 300     0.500       13     WL5305A     SHNEH 300     0.500       14     WL5305A     SHNEH 300     0.500       15     SU300A     SHNEH 300     0.500       14     WL5305A     SHNEH 300     0.500                                                                                                    |                                                             |                                 |                                        |                                     |                                    |                                                                   |  |
| > 5         MPC350A         AP REP PRE-OALCULUS         0.500           0         MPC350B         AP REP PRE-OALCULUS         0.500           7         PLF205         LFE FTNE3S WEIGHTS         Yes         0.500           8         SCP300         PORNOCSO         Yes         0.500           9         SCP181A         AP PHYSICS 1         0.500           10         SCP181B         AP PHYSICS 1         0.500           11         SU0030L         UB INTORY 11         0.500           12         SU0031         UB INTORY 11         0.500           13         VL930A         SPANEH 300         0.500                                                                                                    | h         6         MPC390A         AP PRP PRE-CALCULUB         0.500           h         0         MPC590B         AP PRP PRE-CALCULUB         0.500           h         0         MPC590B         AP PRP PRE-CALCULUB         0.500           h         0         MPC390B         MPC190B         0.500           h         0         S000         MPC190B         0.500           h         0         S02191B         AP PHYSICS 1         0.500           h         10         S02191B         AP PHYSICS 1         0.500           h         10         S0300A         US HISTORY 11         0.500           h         12         S0300A         SPHNEH 300         0.500           h         13         WL3300A         SPHNEH 300         0.500           h         4         WL3300B         SPHNEH 300         0.500                                                                                                    |                                                             | ENG475A                         | AP ENG LANG                            |                                     | 0.500                              |                                                                   |  |
| 0         MPCS503         AP PREP PRE-OLLCULUS         0.500           7         PLF205         LFE FTMESS WEIGHTS         Yes         0.500           8         SCF200         FORENDICS         Yes         0.500           9         SCP191A         AP PHYSICS 1         0.500           10         SCP191B         AP PHYSICS 1         0.500           11         SU00A         US HISTORY 11         0.500           12         SU0301         US HISTORY 11         0.500           13         WLS90AA         SPAWEH 200         0.500                                                                                                    | P         MPCSS0B         AP PRPP PRE-CALCULUS         0.500           P         PLF235         LIFE FTNESS WEIGHTS         Yes         0.500           P         SCP200         FORENSICS         Yes         0.500           P         SCP181A         AP PHYSICS 1         0.500           10         SCP181A         AP PHYSICS 1         0.500           11         SSL00A         US HISTORY 11         0.500           12         SSL00B         US HISTORY 11         0.500           13         WLSS0B         SPANSH 800         0.500           14         WLSS0B         SPANSH 800         0.500                                                                                                    | > 4                                                         | ENG475B                         | AP ENG LANG                            |                                     | 0.500                              |                                                                   |  |
| > 7         PLP235         LFE FTNESS WEIGHTS         Ves         0.500           > 8         SCF200         FORCNAICS         Ves         0.500           > 9         SCP191A         A PP.HYSICS1         0.500           > 10         SCP191A         A PP.HYSICS1         0.500           > 11         SSU050A         US HISTORY 11         0.500           > 12         SSU3030         US HISTORY 11         0.500           > 13         VLS300A         SPANEH 200         ICE         0.500                                                                                                    | P         PLP235         LFE FTNESS WEIGHTS         Yes         0.500           P         SCP200         PORENSICS         Yes         0.500           P         SCP101         APP-HYSICS1         5.500           10         SCP1813         APP-HYSICS1         5.500           11         SSL300A         US HISTORY 11         5.500           12         SSL3003         US HISTORY 11         5.500           13         WL5303A         SPANGH 300         5.500           14         WL5303         SPANGH 300         5.500           15         ML5303A         SPANGH 300         5.500           14         WL5303B         SPANGH 300         5.500           15         ML5303A         SPANGH 300         5.500                                                                                                    | ▶ 5                                                         | MPC250A                         | AP PREP PRE-CALCULUS                   |                                     | 0.500                              |                                                                   |  |
| > 8         SCF200         FORTNSICS         Yee         0.500           9         SCP181A         AP PLYSICS 1         0.500           10         SCP181B         AP PLYSICS 1         0.500           110         SCP181B         AP PLYSICS 1         0.500           111         SUBJOOR         UB HISTORY 11         0.500           12         SUBJOOR         UB HISTORY 11         0.500           13         VLSSOAK         SPANIEH 200         0.500                                                                                                    | N         B         BCF200         FORENBICS         Yes         0.500           N         B         GCP181A         APP/YBICS 1         0.500           N         10         GCP181B         APP/YBICS 1         0.500           N         11         SCP100A         US HISTORY 1         0.500           N         12         SSU00A         US HISTORY 11         0.500           N         13         WL5300A         SPANEH 300         0.500           N         4         WL5300B         SPANEH 300         0.500                                                                                                    | ▶ 6                                                         | MPC250B                         | AP PREP PRE-CALCULUS                   |                                     | 0.500                              |                                                                   |  |
| 9         50PH1A         AP PHYBICS 1         0.500           10         50PH3B         AP PHYBICS 1         0.500           11         50J305A         US HISTORY 11         0.500           12         55U305B         US HISTORY 11         0.500           13         WLS305A         SPANEH 300         0.500                                                                                                    | >         9         8CP181A         AP Pr/YBCB 1         0.500           >         10         6CP181B         AP Pr/YBCB 1         0.500           >         11         SSU00A         US HISTORY 11         0.500           >         12         SSU00B         US HISTORY 11         0.500           >         13         WL5305A         SPANEH 300         0.500           >         14         WL5303B         SPANEH 300         0.500                                                                                                    | → 7                                                         | PLF235                          | LIFE FITNESS WEIGHTS                   | Yes                                 | 0.500                              |                                                                   |  |
| > 10         SCP191B         AP PHYSICS 1         0.500           > 11         SSU300A         US HISTORY 11         0.500           > 12         SSU303D         US HISTORY 11         0.500           > 13         WLS900A         SPANSH 300         0.500                                                                                                    | h 10         SCP1919         AP PHYSICS 1         0.500           h 11         SSU500A         US HISTORY 11         0.500           h 12         SSU500B         US HISTORY 11         0.500           h 13         WL5300A         SPANIEH 300         0.500           h 14         WL5300A         SPANIEH 300         0.500           h 14         WL5300B         SPANIEH 300         0.500                                                                                                    | ▶ 8                                                         | SCF200                          | FORENSICS                              | Yes                                 | 0.500                              |                                                                   |  |
| > 11         SSUS0A         US HISTORY 11         0.500           > 12         SSU300B         US HISTORY 11         0.500           > 13         WLS300A         SRAWSH 300         0.500                                                                                                    | h         11         SSU300A         US HISTORY 11         0.500           h         12         SSU300B         US HISTORY 11         0.500           h         13         WLS300A         SRWISH 300         0.500           h         4         WLS300B         SRWISH 300         0.500           h         4         WLS300B         SRWISH 300         0.500                                                                                                    | > 9                                                         | SCP181A                         | AP PHYSICS 1                           |                                     | 0.500                              |                                                                   |  |
| 12         SSU300B         US-HISTORY 11         0.500           13         WLS300A         SPANIEH 300         0.500                                                                                                    | ▶         12         SSU8008         US HISTORY 11         0.500           ▶         13         WL5300A         SPANISH 300         0.500           ▶         14         WL5300B         SPANISH 300         0.500                                                                                                    | ▶ 10                                                        | SCP181B                         | AP PHYSICS 1                           |                                     | 0.500                              |                                                                   |  |
| > 13 WLS300A SPANISH 300 0.500                                                                                                    | h         13         WL5305A         SPANISH 300         0.500           h         14         WL5305B         SPANISH 300         0.500                                                                                                    | → 11                                                        | SSU300A                         | US HISTORY 11                          |                                     | 0.500                              |                                                                   |  |
|                                                                                                    | ▶ 14         WLS300B         SPANISH 300         0.500           Total         6.000                                                                                                    | ▶ 12                                                        | SSU300B                         | US HISTORY 11                          |                                     | 0.500                              |                                                                   |  |
| 14 WLB3009 BPANISH 300 0.500                                                                                                    | Total 6.000                                                                                                    | ▶ 13                                                        | WLS300A                         | SPANISH 300                            |                                     | 0.500                              |                                                                   |  |
|                                                                                                    |                                                                                                    | ▶ 14                                                        | WLS300B                         | SPANISH 300                            |                                     | 0.500                              |                                                                   |  |
| Total 0.000                                                                                                    | htteev Edunoint'                                                                                                    |                                                             |                                 |                                        | Total                               | 6.000                              |                                                                   |  |

 Selected Alternate Course Requests – If need, these are courses that may replace an appropriate primary course request.

| Selected Alternate Course Requests |   |           |                   |          |        |         |  |  |
|------------------------------------|---|-----------|-------------------|----------|--------|---------|--|--|
| L                                  | n | Course ID | Course Title      | Elective | Credit | Comment |  |  |
| → 1                                |   | BEC301    | AP MICROECONOMICS |          | 0.500  |         |  |  |
| > 2                                |   | APP100A   | AP PSYCHOLOGY     |          | 0.500  |         |  |  |
| 3                                  |   | APP100B   | AP PSYCHOLOGY     |          | 0.500  |         |  |  |
| → 4                                |   | BEC300    | AP MACROECONOMICS |          | 0.500  |         |  |  |
|                                    |   |           |                   | Total    | 2.000  |         |  |  |

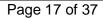

- Graduation Status Summary Column description:
  - Subject Area Described the graduation area courses must be earned in
  - o Required Displays the required credit to graduate in the subject area
  - Completed Displays how much credit has been earned in the subject area
  - In Progress Displays the amount of credit that *could* be earned if the student passed all classes (that haven't already received a final mark) on their current year's schedule
  - Credit for Requested Courses Displays based on the student's requested courses for *next* year, how much credit *would* be earned if the student passed all classes requested
  - Remaining Based on calculating all the credit above, if the student has zero (0.00) credit remaining, the row will display white. If there is any credit remaining, the row will be shaded.

|      |                           |          | Graduation Sta | atus Summary |                              |           |
|------|---------------------------|----------|----------------|--------------|------------------------------|-----------|
| Sub  | oject Area.               | Required | Completed      | In Progress  | Credit for Requested Courses | Remaining |
| Eng  | jish 9                    | 1.00     | 1.00           | 0.00         | 0.00                         | 0.00      |
| Eng  | jish 10                   | 1.00     | 1.00           | 0.00         | 0.00                         | 0.00      |
| Eng  | jish 11                   | 1.00     | 0.00           | 0.00         | 1.00                         | 0.00      |
| Eng  | glish 12                  | 1.00     | 0.00           | 0.00         | 0.00                         | 1.00      |
| The  | Arts                      | 1.00     | 0.50           | 0.00         | 0.00                         | 0.50      |
| Life | Fitness                   | 0.50     | 0.00           | 0.00         | 0.50                         | 0.00      |
| PE   | 9-12                      | 1.00     | 0.50           | 0.00         | 0.00                         | 0.50      |
| Hea  | aith                      | 0.50     | 0.50           | 0.00         | 0.00                         | 0.00      |
| Alge | ebra I                    | 1.00     | 0.00           | 0.00         | 1.00                         | 0.00      |
| Geo  | ometry                    | 1.00     | 1.00           | 0.00         | 0.00                         | 0.00      |
| 3rd  | Credit of Math            | 1.00     | 1.00           | 0.00         | 0.00                         | 0.00      |
| Can  | eer & Technical Education | 1.00     | 1.00           | 0.00         | 0.00                         | 0.00      |
| Lab  | Science                   | 2.00     | 1.00           | 0.00         | 1.00                         | 0.00      |
| 3rd  | Credit of Science         | 1.00     | 1.00           | 0.00         | 0.00                         | 0.00      |
| Wor  | rid History               | 1.00     | 1.00           | 0.00         | 0.00                         | 0.00      |
|      | History 11                | 1.00     | 0.00           | 0.00         | 1.00                         | 0.00      |
|      | ntern. Nat'l/World Issues | 1.00     | 0.00           | 0.00         | 0.00                         | 1.00      |
| Flex | kible Credits             | 7.00     | 2.75           | 0.00         | 1.50                         | 2.75      |
| Tota | al                        | 24.000   | 12.250         | 0.000        | 6.000                        | 5.750     |
|      |                           |          |                |              |                              |           |
|      |                           |          |                |              |                              |           |
|      |                           |          |                |              |                              |           |

#### Grade Book

The Grade Book screen allows you to keep track of grades, assignments and test scores posted in the Synergy Grade Book. Click **Grade Book** on the Navigation bar. The Grade Book Summary screen appears.

| WHS-Studer<br>Woodinville High S<br>(425-408-7400) |         |                                                     | Northshore School Distri                         | y Account Help Logou |
|----------------------------------------------------|---------|-----------------------------------------------------|--------------------------------------------------|----------------------|
|                                                    | 1       |                                                     | Good afternoon, Daddy Apple, 7/19/20             | 8                    |
| Home Messages                                      | GRADE   | BOOK                                                |                                                  |                      |
| Calendar                                           | Classes | for Woodinville High School                         | D1 MT♥                                           |                      |
| Class Schedule                                     | •       | 1 MICHELLE GRUBER                                   | O Missing Assignments                            |                      |
| Grade Book                                         | •       | 2 PHOTOGRAPHY<br>ROBERT HESTER<br>Room: 607         | O Mitisting Assignments                          |                      |
| Student Info                                       | *       | 3 SPANISH 200<br>KATHRYN SCHRAMM S<br>Room: 129     | D Missing Assignments                            |                      |
|                                                    | •       | 4 INTRO TO MARKETING<br>MORGAN ACKLEY<br>Rosen: 223 | O Missing Assignments                            |                      |
|                                                    | •       | 5 AP BIOLOGY<br>JENNIFER JOHNS S<br>Room: 133       | 3 Missing Assignments                            |                      |
|                                                    | •       | 6 ENGLISH 10<br>REBEKAH SANDUSKY S<br>Rosen: 224    | 0 Missing Assignments<br>4 Class Level Resources |                      |
|                                                    |         | ADVISORY                                            |                                                  |                      |
| Logout   Contact   Prives                          | 9       |                                                     |                                                  | Accessibility Mo     |

# Note: You will only have access to Grade Book through ParentVUE if your student is in grades 6-12.

Click on a course title to open more details for that course.

| WHS-Studen                                       |            |              |                                   |                 |             |                     |            |               |                           | My Acci |
|--------------------------------------------------|------------|--------------|-----------------------------------|-----------------|-------------|---------------------|------------|---------------|---------------------------|---------|
| Woodinville High S<br>ID: 1029296 (425-408-7400) | chool      |              |                                   |                 |             |                     |            | North         | shore School Distr        | ict     |
|                                                  |            |              |                                   |                 |             |                     |            | Good after    | 100n, Daddy Apple, 7/19/2 | 018     |
| Home Messages                                    | GRAD       | DE BOO       | к                                 |                 |             |                     |            |               |                           |         |
| Calendar                                         | All Classe | s S1 MT      | ALGEBRA II/TRIG                   |                 |             |                     |            |               |                           |         |
| Attendance                                       |            |              |                                   |                 |             |                     |            |               |                           |         |
| tass Schedule                                    |            |              |                                   |                 |             |                     |            |               |                           |         |
| Course History                                   |            | A- 92        | 2%                                |                 |             |                     |            |               |                           |         |
| Course Request                                   |            | <b>~~</b> 32 |                                   |                 |             |                     |            |               |                           |         |
| A Grade Book                                     |            |              |                                   |                 |             |                     |            |               |                           |         |
| A <sup>+</sup> <sub>o</sub> Report Card          |            |              |                                   |                 | Assign      | nments              |            |               |                           |         |
| School Information                               |            |              |                                   |                 |             |                     |            |               | Q. Search                 |         |
| Student Info                                     |            | Date         | Y Assignment                      | Assignment Type | Resources 🕎 | Score Y             | Score Type | Points        | V Notes V                 |         |
| Test History                                     | 1          | 0/27/2017    | Assignment #19 - 26               | Daily Work      | 0           | 32 out of 32.0000   | Raw Score  | 32.00/32.0000 |                           |         |
|                                                  | 1          | 0/27/2017    | Warm Ups Q - T                    | Daily Work      | 0           | 4 out of 4.0000     | Raw Score  | 4.00/4.0000   |                           |         |
|                                                  | 1          | 0/20/2017    | Standards 1 - 3 Test              | Assessments     | 0           | 36.5 out of 40.0000 | Raw Score  | 36.50/40.0000 |                           |         |
|                                                  | 1          | 0/18/2017    | Warm Ups M - P                    | Daily Work      | 0           | 4 out of 4.0000     | Raw Score  | 4.00/4.0000   |                           |         |
|                                                  | 1          | 0/13/2017    | Standard 2 Absolute<br>Value Quiz | Assessments     | 0           | 9 out of 10.0000    | Raw Score  | 9.00/10.0000  |                           |         |
|                                                  | 1          | 0/13/2017    | Standard 3<br>Transformation Quiz | Assessments     | 0           | 20 out of 22.0000   | Raw Score  | 20.00/22.0000 |                           |         |
|                                                  | 1          | 0/10/2017    | Assignments #11 - 18              | Daily Work      | 0           | 32 out of 32.0000   | Raw Score  | 32.00/32.0000 |                           |         |

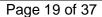

Assignment View

To see details on an assignment, click on the assignment name in blue. Additional information about the assignment is available (total point, due date, as well as additional Resources. Click on the name in the Resources area to view additional assignment information the teacher has made available.

| Woodinville High:<br>2010ee (425-408-7400)         | School -                            |                         |                           | Northshore School District<br>Good afternoon, Daddy Apple, 7/19/2018 |
|----------------------------------------------------|-------------------------------------|-------------------------|---------------------------|----------------------------------------------------------------------|
| me<br>Messages                                     | GRADE BOOK                          |                         |                           |                                                                      |
| Calendar                                           | All Classes S1 MT + ALGEBRA I//TRIG | •                       |                           |                                                                      |
| Attendance                                         |                                     | Assign                  | nment Details             |                                                                      |
| Class Schedule<br>Course History<br>Course Request | Assignment:<br>Assignments #3 - 10  | Type<br>Daily Work      | Dute<br>9/26/2017         | Due Date<br>9/27/2017                                                |
| Grade Book                                         | Score<br>32                         | Score Type<br>Raw Score | Points<br>32.00 / 32.0000 | Notes                                                                |
| Health<br>Report Card                              | Description                         |                         |                           |                                                                      |
| School Information                                 |                                     |                         |                           |                                                                      |
| Student Info                                       |                                     | R                       | esources                  |                                                                      |
| Test History                                       | Name                                |                         | Description               |                                                                      |
|                                                    | Assignments #3 - 10                 |                         |                           |                                                                      |

You can use the pull-down's located under the screen name Grade Book to view assignment information from a different term period or a different class.

| WHS-Studer<br>Woodnville High S         | it -                                |                         |                           |                                                                      | ccount Help Logout |
|-----------------------------------------|-------------------------------------|-------------------------|---------------------------|----------------------------------------------------------------------|--------------------|
| ID: 1029298 (425-408-7400)              |                                     |                         |                           | Northshore School District<br>Good afternoon, Daddy Apple, 7/19/2018 |                    |
| Home<br>Messages                        | GRADE BOOK                          |                         |                           | Good atternoon, Daddy Apple, //19/2018                               |                    |
|                                         | All Classes S1 MT - ALGEBRA II/TRIG | •                       |                           |                                                                      |                    |
| Attendance                              |                                     | Assig                   | nment Details             |                                                                      |                    |
| Lis Class Schedule                      |                                     |                         |                           |                                                                      |                    |
| St Course History                       | Assignment:<br>Assignments #3 - 10  | Type<br>Daily Work      | Date<br>9/26/2017         | Due Date<br>9/27/2017                                                |                    |
| Course Request                          |                                     |                         |                           |                                                                      |                    |
| Grade Book                              | Score<br>32                         | Score Type<br>Raw Score | Points<br>32.00 / 32.0000 | Notes                                                                |                    |
| 👧 Health                                | Description                         |                         |                           |                                                                      |                    |
| A <sup>+</sup> <sub>o</sub> Report Card |                                     |                         |                           |                                                                      |                    |
| School Information                      |                                     |                         |                           |                                                                      |                    |
| Student Info                            |                                     |                         | lesources                 |                                                                      |                    |
| Test History                            |                                     | ,                       | resources                 |                                                                      |                    |
|                                         | Name                                |                         | Description               |                                                                      |                    |
|                                         | Assignments #3 - 10                 |                         |                           |                                                                      |                    |
|                                         |                                     |                         |                           |                                                                      |                    |
|                                         |                                     |                         |                           |                                                                      |                    |
|                                         |                                     |                         |                           |                                                                      |                    |

Report Card for High School and Junior High Students

The Report Card screen shows grades for each grading period. Click **Report Card** on the Navigation bar. This screen also contains period, course title, room name, teacher, marks, conduct, citizenship, and work habits. There is a grade legend at the bottom of the screen.

To see grades for a different grading period, select that grading period in the upper right-hand corner of the screen.

| udent                     |                                        |                    |                        |       | My Acc                                                               | count Help Logout |
|---------------------------|----------------------------------------|--------------------|------------------------|-------|----------------------------------------------------------------------|-------------------|
| st Middle School<br>6900) |                                        |                    |                        |       | Northshore School District<br>Good afternoon, Daddy Apple, 7/19/2018 |                   |
| REPO                      | ORT CARD                               |                    |                        |       |                                                                      |                   |
| Student Gr                | rades                                  |                    |                        |       | S1MT   S1FM   S2MT   S2FM                                            | Sel               |
| 0 .                       | PDF report card is not available for t |                    | grad<br>perio          |       |                                                                      |                   |
| -                         | Student Grades for Seme                | oster 2 Final Mark | (ending on 06/21/2018) |       |                                                                      | р                 |
| Period                    | Course Title                           | Room Name          | Teacher                | Marka |                                                                      |                   |
|                           |                                        |                    |                        | S2FM  |                                                                      |                   |
| 0                         | ADVISORY 6-8 (ADV678B)                 | 209                | DEBBY LEWIS            |       |                                                                      |                   |
| 1                         | EXPLORING TECH II (TEC800)             | 123 - Tech Ed      | ERIC WILCOX            | A     |                                                                      |                   |
| 2                         | HEALTH/FITNESS 8 (PHF800)              | GYM-Smith          | CORY SMITH             | A     |                                                                      |                   |
|                           | Comments                               |                    |                        |       |                                                                      |                   |
|                           | Pleasure to have in class              |                    |                        |       |                                                                      |                   |
| 3                         | CHALL US HISTORY 8<br>(SSS855B)        | 221                | HEIDI LARABEE 🗃        | A-    |                                                                      |                   |
| 4                         | CHALL ENG 8 (ENG850B)                  | 208                | PAULA CAUTRELL         | A     |                                                                      |                   |
|                           | Shows ability to think with ci         | ritcal awareness   |                        |       |                                                                      |                   |
|                           | Outstanding ability in subject         | t area             |                        |       |                                                                      |                   |
| 5                         | CHALL EARTH SCIENCE<br>(SCE850B)       | 219                | ANDREW STEPHENSON      | A     |                                                                      |                   |
| 6                         | ALGEBRA I (MAL125B)                    | 115                |                        | A-    |                                                                      |                   |
|                           | Friendly & cooperative                 |                    |                        |       |                                                                      |                   |

A PDF version of the report card may also be available, depending on school practice.

- If a PDF is available, 'Click here to view report card...' will be displayed at the top of the • screen.
- If not, a blue row appears at the top displaying "A PDF card is not available for Semester ...".

Click provide the send the teacher an email.

| e: While mid-term and final grade<br>ent's school may choose to disat                                                                                                    | es and comments are being finalized, your<br>ble the Report Card screen. |
|----------------------------------------------------------------------------------------------------|--------------------------------------------------------------------------|
| WHS-Student<br>D-10000H (425-408-700)                                                                                                    | Northshore School District<br>Good afternoon, Daddy Agole, 7/19/2018     |
| Home Calandar Calandar Calanda |                                                                          |

NSD Synergy Training: StudentVUE Rev. 3.0 07/21/2018 dupoint

#### Report Card for Elementary Students

The Report Card screen only displays grades on-screen for elementary students.

| ER-Student                 |                                                                              |                      |    |    | Му                    | y Account Help Logout |
|----------------------------|------------------------------------------------------------------------------|----------------------|----|----|-----------------------|-----------------------|
| East Ridge Element         | tary •                                                                       |                      |    |    | hshore School Distric |                       |
| Home<br>Messages           | REPORT CARD                                                                  |                      |    |    |                       |                       |
| Calendar                   | Student G                                                                    | arades for 2017-2018 |    |    |                       |                       |
| Attendance                 | Report Card Area                                                             | Q1                   | S1 | Q3 | S2                    |                       |
| Class Schedule             | Teacher Name                                                                 |                      |    |    |                       |                       |
| Course History             | Teacher different than homeroom teacher (Leave blank if homeroom teacher)    |                      |    |    |                       |                       |
|                            | Behaviors That Promote Learning                                              |                      |    |    |                       |                       |
|                            | Cooperative Learning                                                         |                      |    |    |                       |                       |
| A <sup>+</sup> Report Card | Contributes positively in large and small group settings                     |                      |    |    |                       |                       |
| School Information         | Follows class and school rules                                               |                      |    |    |                       |                       |
| Student Info               | Respects rights, feelings, property, safety and ideas of others              |                      |    |    |                       |                       |
| <b>—</b>                   | Interaction: positively seeks interactions and resolves conflict effectively |                      |    |    |                       |                       |
|                            | Contributes positively in a large group setting                              |                      | с  |    | С                     |                       |
|                            | Contributes positively in a small group setting                              |                      | с  |    | с                     |                       |
|                            | Follows class and school rules                                               |                      | с  |    | с                     |                       |
|                            | Respects rights, feelings, safety & ideas of others                          |                      | с  |    | с                     |                       |
|                            | Respects school and others property                                          |                      | с  |    | с                     |                       |
|                            | Seeks interactions with other children                                       |                      | с  |    | с                     |                       |
|                            | Resolves conflicts in an effective manner                                    |                      | с  |    | с                     |                       |
|                            | Self-Directed Learner                                                        |                      |    |    |                       |                       |
|                            | Works independently                                                          |                      |    |    |                       |                       |
|                            | Follows directions                                                           |                      | _  |    |                       |                       |
| Logout   Contact   Privac  | * Ed                                                                         | upoint               |    |    |                       | Accessibility Mode    |

The bottom of the Report Card screen has a legend:

| A | cademic Key                                     | B | ehavior Key                | Growth Key Academic YN Key |                  |   | demic YN Key |  |
|---|-------------------------------------------------|---|----------------------------|----------------------------|------------------|---|--------------|--|
|   | Description                                     |   | Description                | Score                      |                  |   | Description  |  |
| 4 | Exceeding                                       | с | Consistently               | ++                         | Significant      | Y | Yes          |  |
|   | standard at this time                           | 0 | Often                      | +                          | Steady           | N | No           |  |
| 3 | Meeting                                         | s | Sometimes                  |                            | Minimal          | х | x            |  |
|   | standard at this<br>time                        | R | Rarely                     | •                          | Not evaluated at |   |              |  |
| 2 | Developing<br>toward standard<br>at this time   | • | Not evaluated at this time |                            | this time        |   |              |  |
| 1 | Significantly<br>below standard<br>at this time |   |                            |                            |                  |   |              |  |
| • | Not evaluated at this time                      |   |                            |                            |                  |   |              |  |

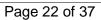

#### School Information

The School Information screen is a handy directory of your child's school. Click **School Information** on the Navigation bar. To go to the school's website, click the **Website URL**.

Two search filters are available. One for Staff Name and one for Job Title. Staff Name is the recommended search to use. Simple click into the area pointed to below and begin to type the staff member's name. Clicking on a staff member's name will launch your computer's Mail program and insert the staff member's email address into a new email.

| 89 (425-408-4400)  | y                        |                                            |               |                              | Northshore School Distric<br>Good afternoon, Daddy Apple, 7/19/20 |  |
|--------------------|--------------------------|--------------------------------------------|---------------|------------------------------|-------------------------------------------------------------------|--|
| lessages           | SCHOOL INFORM            | ATION                                      |               |                              |                                                                   |  |
| alendar            |                          | Schr                                       | ol Informatio | n                            |                                                                   |  |
| ttendance          |                          |                                            |               |                              |                                                                   |  |
| lass Schedule      | Principal<br>SARAH WHITE | School Name<br>East Ridge Elementary       |               | Address<br>22150 NE 156th Pl |                                                                   |  |
| ourse History      | Shhhrimine M             | Last hidge Lienentary                      |               | Woodinville, WA 98072-748    | 89                                                                |  |
| ourse Request      | Phone                    | Fax                                        |               | Website URL                  |                                                                   |  |
| rade Book          | 425-408-4400             | 425-408-4402                               |               | http://wwwnew.nsd.org/ea     | stridge                                                           |  |
| eport Card         |                          |                                            |               |                              |                                                                   |  |
|                    | <b>.</b>                 |                                            |               |                              |                                                                   |  |
| School Information |                          | School                                     | Staff Contact | List                         |                                                                   |  |
| tudent Info        | Staff Name               | Job Title                                  | Phone         |                              | Extension                                                         |  |
| est History        | Q.                       | ٩                                          |               |                              |                                                                   |  |
|                    | ANDERSON, JANIE 🕿        | ELEM TEACHER BASIC ED MUSIC                | 425-555-12    | 234                          |                                                                   |  |
|                    | ANDERSON, KIMBERLY       | ELEM TEACHER                               | 425-555-12    | 234                          |                                                                   |  |
|                    | ANTHONY, EMILY           | ELEM TEACHER BASIC ED KINDGTN              | 425-555-12    | 234                          |                                                                   |  |
|                    | BARBER, MONICA 🕿         | SP ED ELEM TEACHER LC                      | 425-555-12    | 234                          |                                                                   |  |
|                    | Bourriague, Char 🔤       | OTHER                                      |               |                              |                                                                   |  |
|                    | BRAGG, KRISTEN 🔤         | ELEM TEACHER BASIC ED PE                   | 425-555-1     | 234                          |                                                                   |  |
|                    | BRANDMEIER, CAROLINE     | ELEM COOK ASSISTANT                        |               |                              |                                                                   |  |
|                    | CASEBEER, SARA           | ELEM BASIC ED SCHL ASST                    |               |                              |                                                                   |  |
|                    | CISSNA, RICHARD 🜌        | ELEM LIBRARIAN                             | 425-555-12    |                              |                                                                   |  |
|                    | CULLINS, GERALDINE       | ELEM NURSE                                 | 425-555-12    | 234                          |                                                                   |  |
|                    | DAZA, MARIA C. 🔤         | ELEM MANAGER FACILITY                      |               |                              |                                                                   |  |
|                    | DESTREMPS, TAMMY         | Custodian<br>ELEM BASIC ED SA SCHL TEC SPC | 425-555-1     |                              |                                                                   |  |
|                    | DIAL, TIFFANY            |                                            |               |                              |                                                                   |  |

The bottom of the School Information screen has two helpful features. The numbers 10 20 40 appear on the bottom left-hand corner. Your selection allows you to select how many staff members to display on your screen. The number of pages it takes to display the staff appear in the bottom right-hand corner. Click directly on a page number or scroll forward/backward.

|    |                    | Edupo              |              |           |  |
|----|--------------------|--------------------|--------------|-----------|--|
|    |                    |                    |              |           |  |
|    |                    |                    |              |           |  |
| 1  | 10 20 40           |                    |              | < 1 2 3 > |  |
| G  | ANGWISH, TRACEY    | ELEM TEACHER       | 425-555-1234 |           |  |
| FC | OOTE, JENNY 🖀      | ELEM TEACHER       | 425-555-1234 |           |  |
| FL | LAHERTY, DIERDRE 🖀 | ELEM SPED PARAEDUC |              |           |  |

NSD Synergy Training: StudentVUE Rev. 3.0 07/21/2018 Edupoint Copyright<sup>©</sup> 2014 Edupoint

#### Student Info

The Student Info screen displays your emergency contact information. Click **Student Info** on the Navigation bar. This is for your information only. You cannot update this information on-screen.

|                        |              |                      |                 |                        |                |            |              | re School District<br>tudent Apple, 7/21/2018 |
|------------------------|--------------|----------------------|-----------------|------------------------|----------------|------------|--------------|-----------------------------------------------|
| ome                    | STUD         | ENT INFO             |                 |                        |                |            |              |                                               |
| Messages               | 0100         |                      |                 |                        |                |            |              |                                               |
| Calendar<br>Attendance |              |                      |                 | Stude                  | nt Information |            |              |                                               |
|                        |              |                      |                 |                        |                |            |              |                                               |
| Class Schedule         | IN CASE OF   | EMERGENCY: Names of  | persons who car | assume temporary i     | responsibility |            |              |                                               |
| Course History         | Orderby      | Name                 |                 | Relationship           | Home Phone     | Work Phone | Mobile Phone | Other Phone                                   |
| Course Request         | 1            | Rikki/Mike Frederick | Y               | Friend                 | 520-555-5555   |            | 425-333-3333 |                                               |
| Grade Book             | Orderby<br>2 | Name<br>Karen Jones  | Release To<br>Y | Relationship<br>Friend | Home Phone     | Work Phone | Mobile Phone | Other Phone                                   |
| Report Card            | Orderby      | Name                 | Release To      | Relationship           | Home Phone     | Work Phone | Mobile Phone | Other Phone                                   |
| School Information     | 3            | Jodi Smith           | Y               | Friend                 | 206-444-4443   | Work Phone | Mobile Phone | Other Phone                                   |
| Student Info           |              |                      |                 |                        |                |            |              |                                               |
|                        |              |                      |                 |                        |                |            |              |                                               |
| Test History           |              |                      |                 |                        |                |            |              |                                               |
| Test History           |              |                      |                 |                        |                |            |              |                                               |
| Test History           |              |                      |                 |                        |                |            |              |                                               |
| Test History           |              |                      |                 |                        |                |            |              |                                               |
| Test History           |              |                      |                 |                        |                |            |              |                                               |
| Test History           |              |                      |                 |                        |                |            |              |                                               |
| S Test History         |              |                      |                 |                        |                |            |              |                                               |
| Test History           |              |                      |                 |                        |                |            |              |                                               |

Page 24 of 37

# StudentVUE Mobile App

#### Overview

The StudentVUE Mobile app helps students stay informed and connected by providing day-to-day insight into their academic experience. The StudentVUE Mobile app works with the Synergy student information system in much the same way as the StudentVUE web portal, allowing students to stay on top of upcoming school events, classroom happenings, assignments, tests, and academic performance. Students can view their classroom assignments and scores, attendance, transcripts, graduation status and more.

**NOTE:** StudentVUE Mobile app is a free application for students using the StudentVUE portal.

**NOTE:** What you see onscreen and your experience will vary depending on the device you use.

Hardware And Software Requirements

- Requires wireless or 3G Internet connection.
- Compatible with iPhone, iPod touch, and iPad. Requires iOS 6.0 or later. This app is optimized for iPhone 5.
- Requires Android 2.2 and up
- The StudentVUE Mobile app uses the same user login as the web-based StudentVUE portal.

**Device Setup** 

1. Download and install the free app.

Android

Click here to download the StudentVUE app for Android

iPad/iPhone

Click here to download the StudentVUE app or iPhone/iPad

2. Start the app.

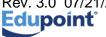

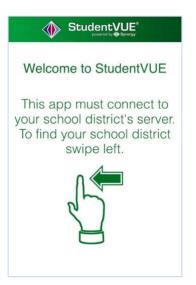

3. Swipe left. If location services has been enabled on your device, a message displays requesting to **Allow** " **StudentVUE**" to access your location while you use the app?. This is to locate your school district's URL location.

| Stude                                                                                                    |                                                                                                    |
|----------------------------------------------------------------------------------------------------|----------------------------------------------------------------------------------------------------|
| To find school district en<br>school district office loca                                                                         |                                                                                                    |
| Zip Code:                                                                                                    |                                                                                                    |
| Synergy SIS school distric                                                                                                    | t(s) near your location:                                                                              |
| Allow "Stude<br>access your lo<br>you use th<br>"StudentVUE" will<br>Location to find Sch<br>Symergy School Inf<br>near your curr | cation while<br>he app?<br>use your Current<br>ool Districts using<br>ormation System<br>ent location |
| Don't Allow                                                                                                    | Allow                                                                                                 |
| Finding<br>Having trouble in finding<br>Email<br>Email                                                                            | Districts<br>9 your school district?<br>Enter Manually                                                |

4. Options are :

**Allow** – This is the easiest option. If chosen, StudentVUE will use your location to provide a list of school districts near you. Tap the name of your school district.

**Don't Allow** – To find Northshore School District, enter your zip code. StudentVUE will provide a list of school districts near that zip code. Tap the name of your school district.

OR

**Don't Allow** – Tap Enter Manually in the bottom corner of the screen. The URL Entry screen opens. Enter the URL for Northshore School District's Synergy

NSD Synergy Training: StudentVUE Rev. 3.0 07/21/2018 Edupoint Copyright<sup>©</sup> 2014 Edupoint Page 26 of 37

Student Information System, which is <u>https://studentvue.nsd.org</u>, in the space provided and tap <u>Test</u>. 'Northshore School District' displays. Tap <u>Done</u>. The Settings screen will save and display previously entered district URLs.

Log In

The StudentVUE Mobile app uses the same user login as the web-based StudentVUE portal. If you need help please go to the web-based StudentVUE portal at <u>https://studentvue.nsd.org/</u> and click on "Forget your password? Click here." You will be prompted to enter your primary email address and you will be sent an email with your username and password.

- 1. Enter your Username and Password.
- 2. Decide if you want your device to Save Username and Password. This option can be selected at a later time.

# Important: For security purposes, Northshore School District recommends saving your username, but not saving your password.

| L                                                                                                    | ogin                                                              | $\overline{\mathbf{O}}$                       |  |  |  |  |  |
|----------------------------------------------------------------------------------------------------|-------------------------------------------------------------------|-----------------------------------------------|--|--|--|--|--|
| 🐠 Sti                                                                                                    |                                                                   |                                               |  |  |  |  |  |
| Northshore                                                                                                    | School Dist<br>417                                                | rict No.                                      |  |  |  |  |  |
| UserName                                                                                                    | ttomato                                                           |                                               |  |  |  |  |  |
| Save L                                                                                                    | Jsername                                                          | · 💉                                           |  |  |  |  |  |
| Password                                                                                                    |                                                                   |                                               |  |  |  |  |  |
| Save F                                                                                                    | Password                                                          |                                               |  |  |  |  |  |
|                                                                                                    | Login                                                             |                                               |  |  |  |  |  |
| Important: Only school districts<br>System can support the Student/VE port.<br>Administration office to ve<br>Administration office to ve<br>Having trouble in logging in<br>to your school district? | UE: StudentVUE us<br>al. Please contact y<br>irfy StudentVUE logi | es same user login a<br>our School District's |  |  |  |  |  |
| Current Language: No                                                                                                    | t Selected                                                        | Change                                        |  |  |  |  |  |
| da                                                                                                    |                                                                   | Edupoint                                      |  |  |  |  |  |

3. Tap Login.

#### Viewing Information

A few functions, such as course history, available through the web-based StudentVUE portal application are unavailable through the StudentVUE mobile app.

The Navigation screen in the StudentVUE mobile app operates much the same as the Navigation bar in the web-based StudentVUE portal.

To view any of the screens, tap anywhere inside the bar. The screen opens in a new window.

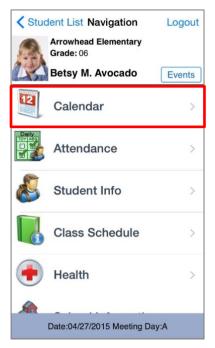

Tap **Events** to see grading period dates, school events, attendance notes, and local notifications set up by you (see below).

Note that the preferences and notifications accessed by selecting **Settings** in the lower left corner are not supported by Northshore School District at this time.

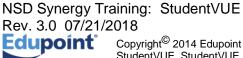

#### Messages

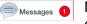

Messages display important district/classroom messages and emails. The number of unread messages displays in the red circle.

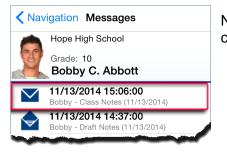

New messages display with a closed envelope.

Tap on a message to view.

| Kessages Message Details                                                        |
|---------------------------------------------------------------------------------|
| Hope High School                                                                |
| Grade: 10<br>Bobby C. Abbott                                                    |
| Date: 11/13/2014 14:37:00                                                       |
| Subject: Bobby - Draft Notes (11/13/2014)                                       |
| Message:                                                                        |
| Bobby                                                                           |
| I have reviewed your term paper notes for your draft.<br>Everything looks good! |
| Miss Allen                                                                      |

#### Calendar

Calendar displays School and District events. Alternate from the month to day view and the day to month view by tapping <a>[</a>

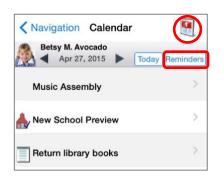

| Sun | Mon     | Ap     | ril 20 | 015<br>Thu | Fri | Sat |
|-----|---------|--------|--------|------------|-----|-----|
| 29  | 30      | 31     | 1      | 2          | 3   | 4   |
| 5   | 6       | 7      | 8      | 9          | 10  | 11  |
| 12  | 13      | 14     | 15     | 16         | 17  | 18  |
| 19  | 20      | 21     | 22     | 23         | 24  | 25  |
| 26  | 27      | 28     | 29     | 30         | 1   | 2   |
|     |         |        |        |            |     |     |
| м   | usic As | ssembl | У      |            |     | >   |
|     | ew Sch  |        |        |            |     |     |

You can also add your own reminders, which are saved to your local device. They are not synced to the server.

Tap Reminders. The Add Reminders screen opens.

#### Enter the Message and Select Date and Time.

Tap Save. The message displays on the Reminders screen and on the Calendar screen for the day and time selected.

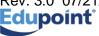

| Reminders Add Reminders Save                                                     |    |    |    |  |  |  |  |
|----------------------------------------------------------------------------------|----|----|----|--|--|--|--|
| You can add your own reminders. The reminder will be displayed at selected time. |    |    |    |  |  |  |  |
| Message                                                                          |    |    |    |  |  |  |  |
| Return library books                                                             |    |    |    |  |  |  |  |
| Select Date and Time                                                             |    |    |    |  |  |  |  |
| Tue Nov 11                                                                       |    |    |    |  |  |  |  |
| Wed Nov 12                                                                       |    |    |    |  |  |  |  |
| Thu Nov 13                                                                       |    |    |    |  |  |  |  |
| Today                                                                            | 8  | 10 | AM |  |  |  |  |
| Sat Nov 15                                                                       | 9  | 11 | PM |  |  |  |  |
| Sun Nov 16                                                                       | 10 | 12 |    |  |  |  |  |
| Mon Nov 17                                                                       | 11 | 13 |    |  |  |  |  |
|                                                                                  |    |    |    |  |  |  |  |

| Calendar Reminders +                                                                                 | Navigation              |
|----------------------------------------------------------------------------------------------------|-------------------------|
| Reset All will remove all reminders.<br>Reminders will be regenerated when user revisit this screen. | Bobby C.                |
| Return library books<br>Reminder Date:11/13/2014 03:00PM                                             | Andrew, M<br>Draft - Sc |
| B C - Wresting Type:Event When:11/14/2014 7:00 PM<br>Reminder Date:11/14/2014 07:00PM                | Snyder, J<br>Score: 57. |
| Aderson, G Paula(1) : Quiz Type:Event When:11/18/2014 9:00<br>Reminder Date:11/18/2014 09:00AM       | Return li               |
| Winter Dance Type:Event When:11/25/2014 7:00 PM<br>Reminder Date:11/25/2014 07:00PM                  | Reminder Da             |
|                                                                                                    |                         |

| Navigation Calenda                         | ar 🦉                 |
|--------------------------------------------|----------------------|
| Bobby C. Abbott                            | Today Reminders      |
| Andrew, M Paula(2) : 1<br>Draft - Score: - | Term Paper >         |
| Snyder, J Eng (brit) Lit<br>Score: 57.60   | t(4) : Project - >   |
| Return library bool                        | <b>ks</b><br>03:00PM |
|                                            |                      |

#### Attendance

Attendance displays all the days you were marked absent or tardy.

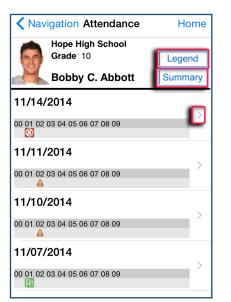

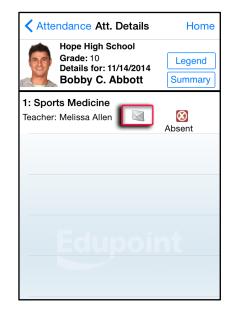

The Legend screen provides an explanation for the icons used in the Attendance screens. Tap to see the detail of an attendance record. Tap 🔤 to email the instructor.

The Summary screen displays totals by period at the bottom of the list.

|   | Legend           | Done |
|---|------------------|------|
| 4 | Excused Tardy    |      |
| 8 | Unexcused Absent |      |
| Ø | Excused          |      |
| Ð | Activity         |      |
| Δ | Unexcused Tardy  |      |
|   |                  |      |
|   |                  |      |
|   |                  |      |
|   |                  |      |
|   |                  |      |

| Period |    |    |    |    |    |    |    |    |    |    |  |  |
|--------|----|----|----|----|----|----|----|----|----|----|--|--|
|        | 00 | 01 | 02 | 03 | 04 | 05 | 06 | 07 | 08 | 09 |  |  |
| )      | 0  | 3  | 2  | 0  | 0  | 0  | 0  | 0  | 0  | 0  |  |  |
| )      | 0  | 1  | 0  | 0  | 0  | 0  | 0  | 0  | 0  | 0  |  |  |
|        | 0  | 0  | 0  | 0  | 0  | 0  | 0  | 0  | 0  | 0  |  |  |
| 1      | 0  | 1  | 0  | 0  | 0  | 0  | 0  | 0  | 0  | 0  |  |  |
|        | 0  | 0  | 2  | 0  | 0  | 0  | 0  | 0  | 0  | 0  |  |  |
| al     | 0  | 5  | 4  | 0  | 0  | 0  | 0  | 0  | 0  | 0  |  |  |

NSD Synergy Training: StudentVUE Rev. 3.0 07/21/2018 Edupoint

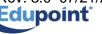

Page 31 of 37

#### Grade Book

*Note*: You will only have access to the Grade Book screen if your school is using Synergy Grade Book.

The Grade Book screen allows you to keep track of your grades, assignments and test scores that have been posted in Synergy Grade Book.

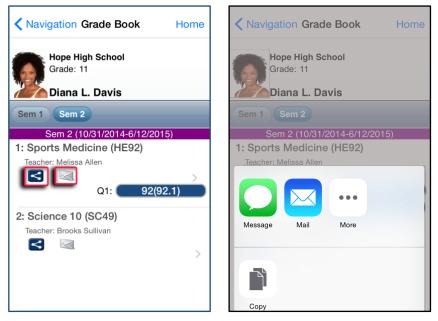

Grade Book allows users to post on Facebook, Twitter or send emails to others from within the application. Tap  $\leq$  and select from a post option.

Tap 🔄 to email the instructor.

| Navigation Grade Book Home                          | Crade Book Assignment Home                      | Back Assignment Details Home                                                 |
|-----------------------------------------------------|-------------------------------------------------|------------------------------------------------------------------------------|
| Hope High School<br>Grade: 11<br>Diana L. Davis     | Hope High School<br>Grade: 11<br>Diana L. Davis | Hope High School<br>Grade: 11<br>Diana L. Davis<br>1: Sports Medicine (HE92) |
| Sem 1 Sem 2                                         | Sem 1 Sem 2                                     | Test                                                                         |
| Sem 2 (10/31/2014-6/12/2015)                        | 1: Sports Medicine (HE92)                       | Score 9 out of 10.00                                                         |
| 1: Sports Medicine (HE92)<br>Teacher: Melissa Allen | 12/10/2014 - Test<br>Score: 9 out of 10.00      | Type Test                                                                    |
| Q1: 92(92.1)                                        | Points: 9.00/10.00                              | Date 12/10/2014                                                              |
| 2: Science 10 (SC49)                                | Score: 50 out of 50.00 > Points: 50.00/50.00    | Due Date 12/10/2014                                                          |
| Teacher: Brooks Sullivan                            | 12/1/2014 - Quiz                                | Points 9.00/10.00                                                            |
| - >                                                 | Points: 7.00/10.00                              | Score Type Raw Score                                                         |
|                                                     | 11/17/2014 - Quiz                               |                                                                              |
|                                                     | Score: 10 out of 10.00 ><br>Points: 10.00/10.00 | Notes                                                                        |

Tap to view a list of assignments and tests for that class.

NSD Synergy Training: StudentVUE Rev. 3.0 07/21/2018 Edupoint

Tap on any assignment record to see the specifics.

#### **Daily Assignments**

Daily Assignments is another way to view assignments. This screen opens showing the current day highlighted for quick access.

Tap to view more details.

| Navigation Daily Assignments Home              |               | <b>K</b> Back Assign | nment Details     | Home  |
|------------------------------------------------|---------------|----------------------|-------------------|-------|
| Diana L. Davis                                 |               | Hope High            | School            |       |
| Sem 1 Sem 2                                    |               | Grade: 11            |                   |       |
| Sem 1 (7/7/2014-<br>Wed, 10 December 2014      | 10/30/2014)   | Diana L.             | Davis             |       |
| Test                                           |               | Sports M             | edicine (HE92): 1 |       |
| 1651                                           | 9.00/10.00 >  | Quiz                 |                   |       |
| Sports Medicine (HE92)<br>Assigned: 12/10/2014 | 0100,10100    | Score                | 10 out of         | 10.00 |
| Tue, 09 December 2014                          |               | Score                | 10 001 01         | 10.00 |
| Term Paper Final                               |               |                      |                   |       |
| Sports Medicine (HE92)<br>Assigned: 9/9/2014   | 50.00/50.00 > | Туре                 |                   | Quiz  |
| Mon, 01 December 2014                          |               | Date                 | 11/17             | /2014 |
| Quiz                                           |               | Dale                 | 11/17             | /2014 |
| Sports Medicine (HE92)<br>Assigned: 12/1/2014  | 7.00/10.00 >  | Due Date             | 11/17             | /2014 |
| Mon, 17 November 2014                          |               |                      |                   |       |
| Quiz                                           | 10.00/10.00 > | Points               | 10.00/            | 10.00 |
| Sports Medicine (HE92)<br>Assigned: 11/17/2014 | 10.00/10.00   |                      | Bow               | Score |
| Fri, 14 November 2014                          |               | Score Type           | Raw               | Score |
| Term Paper Draft                               | 45 00/50 00   | Nistas               |                   |       |
| ▶ ₩                                            |               | Notes                |                   |       |

Tap > to select a filter to narrow the list of assignments to view. The options are to show only missing assignments or selecting one class to view.

The filter can be reset by tapping **Clear All Filters.** 

Tap I to quickly scroll to the end of the list.

Tap 🔻 to hide 🏲 👫.

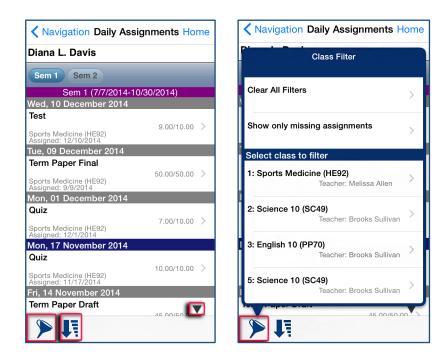

#### Class Notes

| Navigation Class Notes            |   |  |  |  |
|-----------------------------------|---|--|--|--|
| Diana L. Davis<br>Sports Medicine |   |  |  |  |
|                                   |   |  |  |  |
| 1/18/2014                         |   |  |  |  |
| Sports Medicine<br>No Notes       | > |  |  |  |
| Science 10<br>No Notes            | > |  |  |  |
| English 10<br>No Notes            | > |  |  |  |
| Science 10                        | > |  |  |  |

Students can take class notes on their portable device in StudentVUE and store them. These are viewable on your ParentVUE mobile device. Tap the desired class to start.

You can select saved notes from a previous time or day, to view.

| Navigation Class Notes                                            |   |  |  |  |
|-------------------------------------------------------------------|---|--|--|--|
| Diana L. Davis                                                    |   |  |  |  |
| Sports Medicine                                                   |   |  |  |  |
| Date: 11/18/2014 🔻 Today                                          |   |  |  |  |
| 11/14/2014                                                        |   |  |  |  |
| Sports Medicine<br>Identify essential components of effective spo |   |  |  |  |
| Science 10<br>No Notes                                            | > |  |  |  |
| English 10<br>No Notes                                            | > |  |  |  |
| Science 10<br>No Notes                                            | > |  |  |  |
| 11/18/2014                                                        |   |  |  |  |
| Sports Medicine<br>No Notes                                       | > |  |  |  |
| Science 10<br>No Notes                                            | > |  |  |  |
| English 10<br>No Notes                                            | > |  |  |  |
| Science 10<br>No Notes                                            | > |  |  |  |

NSD Synergy Training: StudentVUE Rev. 3.0 07/21/2018 Edupoint Copyright<sup>©</sup> 2014 Edupoint Page 34 of 37

| t |
|---|
|   |
|   |
|   |
|   |
|   |
|   |
|   |
|   |
|   |

If the date of the notes is in view, simply tap the line. If not, tap **Date**, and select.

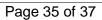

#### Student Info

The Student Info screen displays your child's demographic information, emergency contact, and physician information.

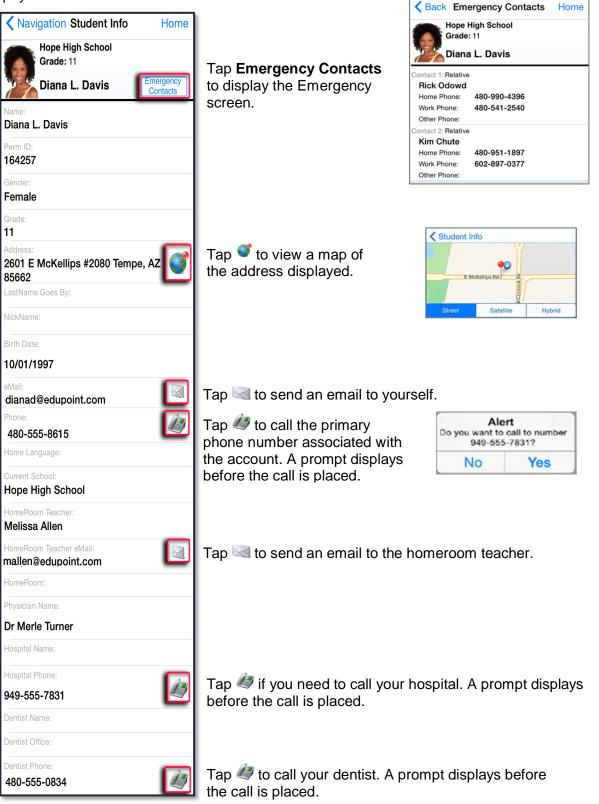

NSD Synergy Training: StudentVUE Rev. 3.0 07/21/2018

Page 36 of 37

Edupoint

#### School Information

The School Information screen lists the details about your school including a handy school directory.

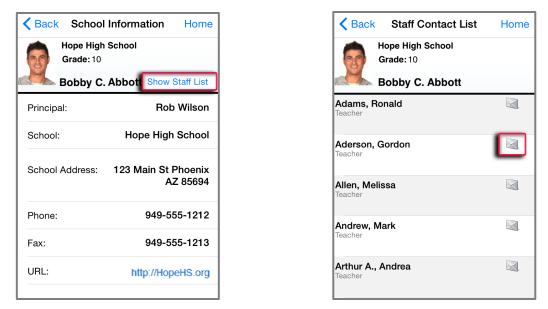

Tap **Show Staff List** to open the Staff Contact List screen. Tap 🔤 to email a staff member.